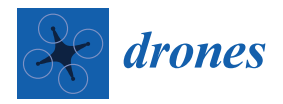

*Article*

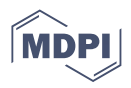

# **Classifying Forest Structure of Red-Cockaded Woodpecker Habitat Using Structure from Motion Elevation Data Derived from sUAS Imagery**

**Brett Lawrence 1,2**

- 1 Raven Environmental Services, Inc., Huntsville, TX 77320, USA; bll022@tamu.edu; Tel.: +1-(936)-581-6833<br>2 Department of Coography College of Coographys A&M University College Station TX 77843, US/
- <sup>2</sup> Department of Geography, College of Geosciences, Texas A&M University, College Station, TX 77843, USA

**Abstract:** Small unmanned aerial systems (sUAS) and relatively new photogrammetry software solutions are creating opportunities for forest managers to perform spatial analysis more efficiently and cost-effectively. This study aims to identify a method for leveraging these technologies to analyze vertical forest structure of Red-cockaded Woodpecker habitat in Montgomery County, Texas. Traditional sampling methods would require numerous hours of ground surveying and data collection using various measuring techniques. Structure from Motion (SfM), a photogrammetric method for creating 3-D structure from 2-D images, provides an alternative to relatively expensive LIDAR sensing technologies and can accurately model the high level of complexity found within our study area's vertical structure. DroneDeploy, a photogrammetry processing app service, was used to post-process and create a point cloud, which was later further processed into a Canopy Height Model (CHM). Using supervised, object-based classification and comparing multiple classifier algorithms, classifications maps were generated with a best overall accuracy of 84.8% using Support Vector Machine in ArcGIS Pro software. Appropriately sized training sample datasets, correctly processed elevation data, and proper image segmentation were among the major factors impacting classification accuracy during the numerous classification iterations performed.

**Keywords:** Structure from Motion (SfM); small unmanned aerial system (sUAS); object-based classification; supervised classification; eCognition; DroneDeploy; photogrammetry

# **1. Introduction**

As small unmanned aerial system (sUAS) methods and technologies become increasingly more affordable, they are well poised to shift the way land and wildlife managers conduct data acquisition [\[1](#page-24-0)[–3\]](#page-24-1). In forestry applications, sUAS platforms present opportunities to reduce operating cost and increase data precision by substituting for more traditional methods [\[4](#page-24-2)[–7\]](#page-25-0). With sUAS methods, personnel needs are lowered, larger datasets are obtained faster, and limiting factors such as harsh terrain are not as impactful when compared to ground survey approaches.

sUAS are particularly advantageous when assessing forest classes and structure in fine detail [\[5\]](#page-25-1). Finer resolutions than 1 cm are possible, depending on flight configurations. Temporal scale is also relatively unrestricted, with sUAS technologies easily and quickly deployable [\[8\]](#page-25-2). This makes sUAS approaches a relatively cost-effective and flexible data acquisition option when compared to alternatives such as manned flight or satellite remote sensing methods [\[7\]](#page-25-0).

Decentralization of forest management from government to smaller communities is an important trend that works in the interest of forest conservation [\[9\]](#page-25-3). Numerous countries are currently or beginning to adopt this structure of forest governance because of the benefits of empowering community or municipal level forest managers [\[10](#page-25-4)[–12\]](#page-25-5). Successful forest governance looms large in the climate change agenda, with deforestation and loss of biodiversity being factors to consider [\[13\]](#page-25-6). Affordable and accessible forest

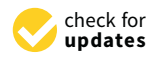

**Citation:** Lawrence, B. Classifying Forest Structure of Red-Cockaded Woodpecker Habitat Using Structure from Motion Elevation Data Derived from sUAS Imagery. *Drones* **2022**, *6*, 26. [https://doi.org/10.3390/](https://doi.org/10.3390/drones6010026) [drones6010026](https://doi.org/10.3390/drones6010026)

Academic Editor: Diego González-Aguilera

Received: 8 December 2021 Accepted: 13 January 2022 Published: 15 January 2022

**Publisher's Note:** MDPI stays neutral with regard to jurisdictional claims in published maps and institutional affiliations.

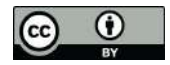

**Example 15 (Alternative Classifying Follows**<br> **Article**<br> **Classifying Follows**<br> **From sUAS Image 17**<br>
Brett Lawrence 1.2<br>
Brett Lawrence 1.2<br>
Brett Lawrence 1.2<br>
Brett Lawrence 1.2<br>
Brett Lawrence 1.2<br>
2.0. https://doi.or **Copyright:** © 2022 by the author. Licensee MDPI, Basel, Switzerland. This article is an open access article distributed under the terms and conditions of the Creative Commons Attribution (CC BY) license [\(https://](https://creativecommons.org/licenses/by/4.0/) [creativecommons.org/licenses/by/](https://creativecommons.org/licenses/by/4.0/)  $4.0/$ ).

monitoring methods are an invaluable tool to these communities of forest managers, many of whom are already leveraging sUAS technologies to acquire data and perform analysis [\[14–](#page-25-7)[17\]](#page-25-8). Opportunities to reinforce the capabilities of these technologies and expand on their applications will only continue to enable forest managers who conduct data acquisition with limited resources.

Standout methods for assessing vertical structure of forested areas include Structure from Motion (SfM) and LIDAR, or light detection and ranging, with multiple examples of comparisons in the literature [\[18–](#page-25-9)[21\]](#page-25-10). SfM uses photogrammetry algorithms and numerous overlapping photos to model vegetation structure, whereas LIDAR sends and receives light pulses for measuring "ranges" in the study area. Both methods generate a 3-dimensional point cloud representing vegetation structure. This is then used to assess a variety of forest indices, such as tree height, stand inventorying, or biomass measurements [\[6,](#page-25-11)[22,](#page-25-12)[23\]](#page-25-13). While LIDAR has shown to be an effective approach for penetrating past the upper canopy to evaluate vertical forest structure, it is a relatively expensive method when compared to SfM.

The use of low-cost sUAS technologies has already been leveraged in other successful studies where SfM served as a feasible method of point cloud generation [\[21,](#page-25-10)[24](#page-25-14)[–27\]](#page-25-15). SfM was employed in New South Wales to highlight the benefits and capabilities of photogrammetric methods for detecting sirex-attacked trees, and monitoring forest health remotely [\[25\]](#page-25-16). Color orthophotos proved to be an effective tool in this case, especially when paired with a near-infrared band. Information as discrete as tree species was identified in another study, where supervised classification using a Random Forests classifier was performed to identify various tree species along multiple phenological timelines [\[26\]](#page-25-17). The Red-Green-Blue color bands, the same acquired by most consumer-grade cameras, proved to be more effective at species identification than near-infrared sensing in this study. Another study used multi-temporal crop surface models (CSMs) to derive barley plant height (PH), and later estimate crop biomass using PH and linear modeling [\[27\]](#page-25-15). These technologies are highly adaptable, and can be applied to a variety of research questions. In our case, we sought to use SfM combined with a consumer-grade sUAS to assess red-cockaded woodpecker habitat.

Red-cockaded woodpeckers (*Dryobates borealis*) are currently listed as an endangered species by the U.S. Fish and Wildlife Service, and are endemic to the Southeastern United States [\[28–](#page-25-18)[30\]](#page-25-19). One of the primary characters defining high-quality red-cockaded woodpecker (RCW) habitat is old pine trees for roosting and nesting cavity excavation; preferably Longleaf Pine (*Pinus palustris*) or Shortleaf Pine (*Pinus echinate*), followed by Loblolly Pine (*Pinus taeda*) or Slash Pine (*Pinus elliotii*), although their presence, absence, and ratios can vary by region and management history [\[28–](#page-25-18)[32\]](#page-25-20). Other factors determining habitat quality include herbaceous groundcover, intermediate pine density, and absence of midstory, all of which are positive contributors to RCW fitness [\[28,](#page-25-18)[30,](#page-25-19)[32\]](#page-25-20). These three habitat features are also positively correlated with the use of prescribed fire, particularly growing season fires, as a management tool [\[28,](#page-25-18)[30,](#page-25-19)[32\]](#page-25-20). Frances C. James et al. concluded that the density of larger trees (>35 cm diameter at breast height (dbh)) compared to smaller trees (15–25 cm dbh), and also the ratio of herbaceous ground cover to woody ground cover, are both major contributors to RCW fitness [\[33\]](#page-26-0). Another study by France C. James et al. suggests that, in addition to ground cover composition, the extent of natural pine regeneration was also significantly related to the birds' success and therefore habitat quality [\[34\]](#page-26-1).

What previous studies have made clear is that the distribution of these various forest classes and their abundance are major indicators of RCW habitat quality. There are some examples where LIDAR technologies were used to asses the vegetative structure of RCW habitat or similar habitat [\[35,](#page-26-2)[36\]](#page-26-3). In this case, SfM will be used as a low-cost, low-complexity alternative for RCW habitat assessment. Of particular interests are the habitat quality indicators mentioned above; herbaceous ground cover, the prescence of woody midstory, the amount of pine regeneration, and the amount of mature or overstory pine.

#### **2. Materials and Methods**  $\mathcal{L}$   $\mathcal{L}$  and Methods

**2. Materials and Methods** 

#### *2.1. Study Area* multiple prescribed burns in and around Unit 0607 on Cook's Branch Conservancy, or

From March 2020 through March 2021, Raven Environmental Services conducted multiple prescribed burns in and around Unit 0607 on Cook's Branch Conservancy, or EBC, in Montgomery County, Texas. The fire resulted in areas of pine overstory loss and scorching of overstory and midstory pine. Dominant forest species include mature and scorching of overstory and midstory pine. Dominant forest species include mature individuals of Loblolly Pine with some mature Shortleaf Pine, and small amounts of deciduous species including Southern Red Oak (Quercus falcata), Black Hickory (Carya *texana*), and Farkleberry (*Vaccinium arboreum*). Understory consists of mostly Yaupon Holly (Ilex vomitoria) and American Beautyberry (Callicarpa americana). Major herbaceous ground cover species include Little Bluestem (*Schizachyrium scoparium*) and Longleaf Wood Oats (*Chasmanthium sessiliflorum*). Long-term forest management goals aim to preserve and source and source and source and source and source generation to serve and source generation and source generation and source generation foster a target amount of natural pine regeneration to serve as a future generation and source of cavity trees for red-cockaded woodpeckers that inhabit the area. Because CBC's surrounding area is becoming rapidly more urbanized in recent years, it is important that rounding area is becoming rapidly more urbanized in recent years, it is important that forested areas maintain a long-term perspective by inventorying pine regeneration. forested areas maintain a long-term perspective by inventorying pine regeneration. CBC, in Montgomery County, Texas. The fire resulted in areas of pine overstory loss and

A summary of this study's workflow can be found in Figure 1, and is broken into A summary of this study's workflow can be found in Fi[gu](#page-2-0)re 1, and is broken into imagery collection, processing imagery in DroneDeploy, and analysis in both eCognition imagery collection, processing imagery in DroneDeploy, and analysis in both eCognition and ArcGIS Pro. and ArcGIS Pro.

<span id="page-2-0"></span>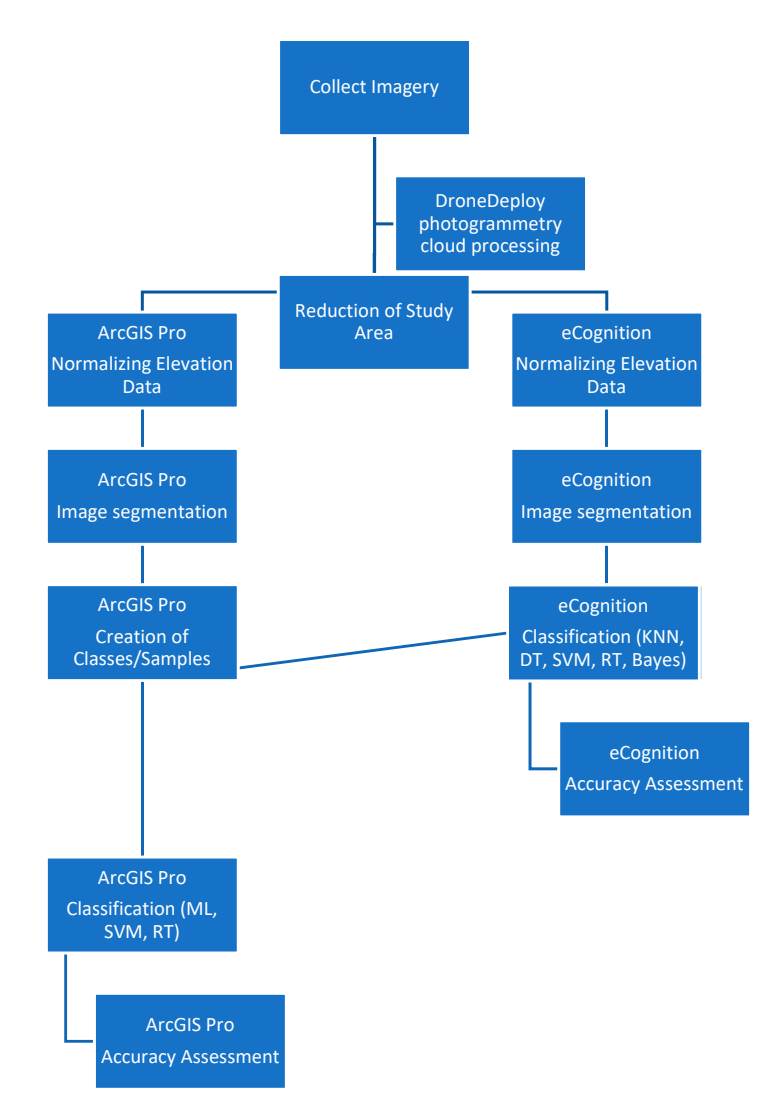

**Figure 1.** A summarized workflow of this study. **Figure 1.** A summarized workflow of this study.

Capture of imagery was facilitated by a sUAS that weighs under 24.9 kg, and therefore subject to the Federal Aviation Administration Part 107 Rules and Regulations. Tailored for small, commercial use, this regulatory system is relatively simple in its compliance requirements. A software app service named DroneDeploy that provides photogrammetric services was used to create an orthophoto from over 2000 nadir photographs taken during flight missions. DroneDeploy, along with other photogrammetry cloud services such as Pix4D, have and continue to provide access to affordable and low-complexity photogrammetry options [\[37](#page-26-4)[,38\]](#page-26-5).

The sUAS used was a consumer-grade DJI Mavic Pro Platinum with a monocular camera (DJI-FC220 sensor) capturing imagery in the Red-Green-Blue (RGB) color bands. The initial study area was 120 hectares, and flight time was approximately 4–5 h on Thursday, 4 March 2021. DroneDeploy's mission planning services created a predetermined and editable grid above the study area that the sUAS followed while capturing imagery. Transects maintained an approximate east-to-west bearing, total images captured was 1890, and image resolution was  $2.57 \text{ cm}/\text{px}$ . The area was too large to capture during one battery lifecycle, so multiple flight missions were flown throughout the day. A summary of flight details is found in Table [1,](#page-3-0) and the flight path and imagery capture points are presented in Figure [2.](#page-4-0)

The timing of imagery capture was intentionally selected during dormant season so that deciduous trees were in a leaf-off state. This allowed for better discrimination of hardwood species from pine species. Figure [2](#page-4-0) also illustrates the quality of coverage and where GPS alignment issues occurred. Areas symbolized with yellow boxes and red X's correlated with issues in elevation data seen later.

<span id="page-3-0"></span>**Table 1.** Summary of flight details.

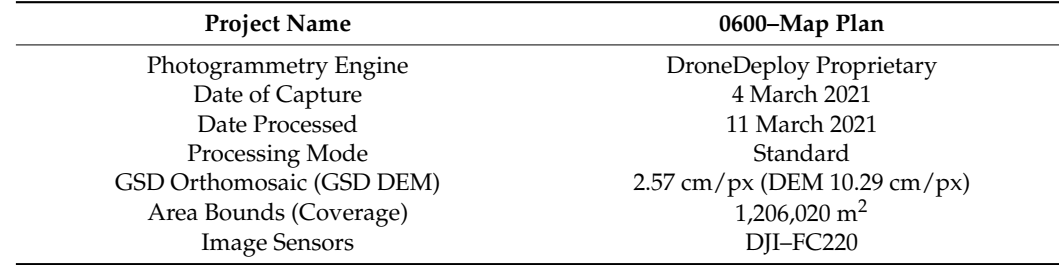

### *2.3. Processing Imagery Using DroneDeploy*

Following imagery capture, photos were uploaded to DroneDeploy's website where photogrammetric processing occurs in their cloud environment. Processing of photos took approximately an hour, and exported data included an orthoimage (Figure [3\)](#page-5-0), a digital terrain model (DTM) (Figure [4\)](#page-6-0), and a point cloud with a point density of 10.44 points/ $m^2$ (Figure [5\)](#page-7-0). Exportable options include various file types and projected coordinate systems. For this study, .tiff file types were used for the DTM and orthoimage, a .las file type was used for the point cloud, and all of the data were exported using a NAD 1983 UTM Zone 15 projected coordinate system.

<span id="page-4-0"></span>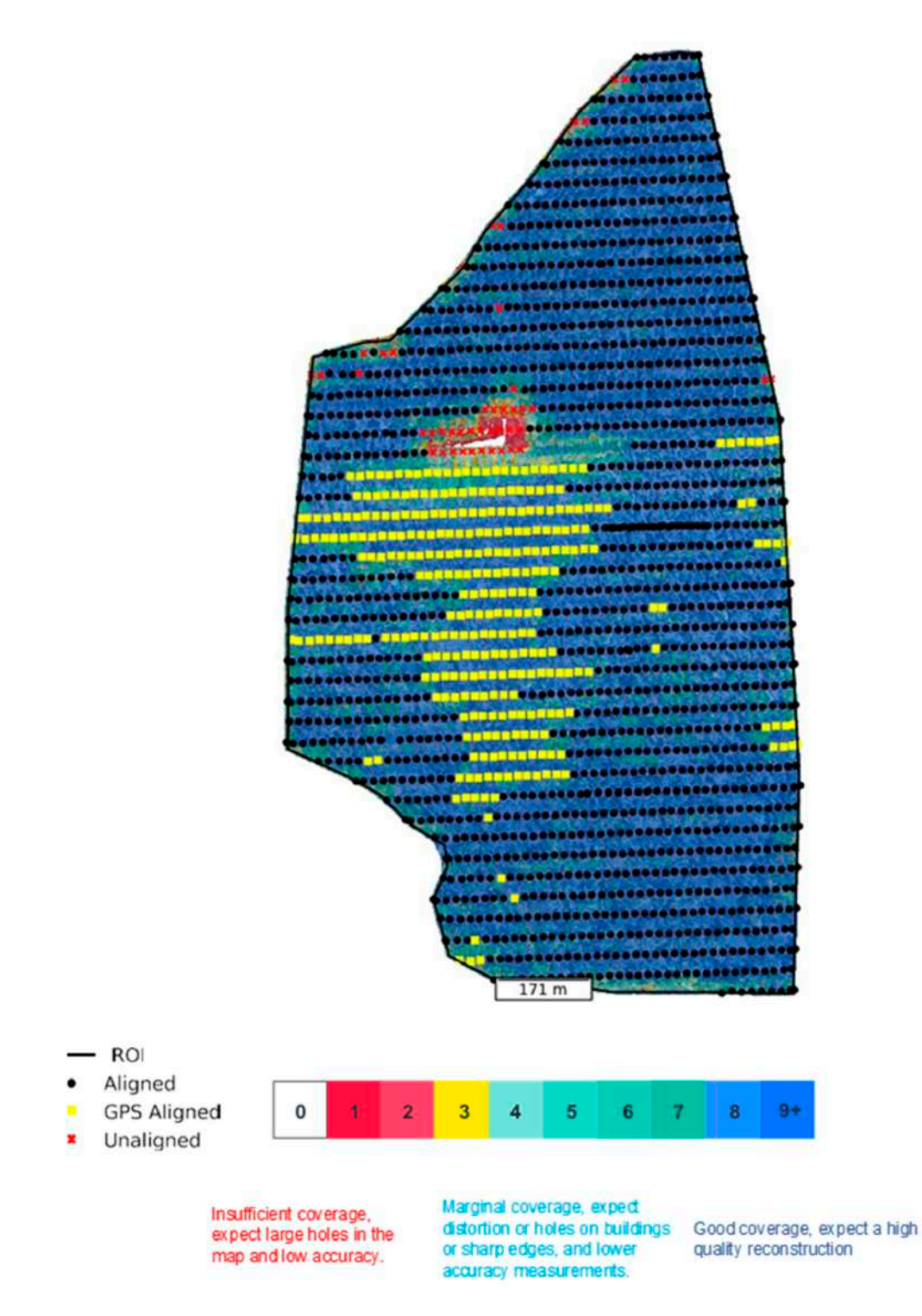

**Figure 2. And GPS**  $\frac{1}{2}$   $\frac{1}{2}$  flights. The color  $\frac{1}{2}$  flights of  $\frac{1}{2}$  flights. The color  $\frac{1}{2}$  flights of  $\frac{1}{2}$  flights. The color  $\frac{1}{2}$  flights of  $\frac{1}{2}$  flights. The color  $\frac{1}{2}$  fli gradient provides a reference for coverage quality for coverage  $\frac{1}{\sqrt{2}}$  are all  $\frac{1}{\sqrt{2}}$ , under the study area. Additionally, under the study area. Additionally, unaligned, unaligned, unaligned, unaligned, unalig or only GPS aligned capture points are symbolized, and correlate with poor coverage quality in some some cases. **Figure 2.** Flight path transects, image capture points, and GPS quality during sUAS flights. The color cases.

<span id="page-5-0"></span>15 projected coordinate system. The system of the system of the system of the system of the system of the system of the system of the system of the system of the system of the system of the system of the system of the syst

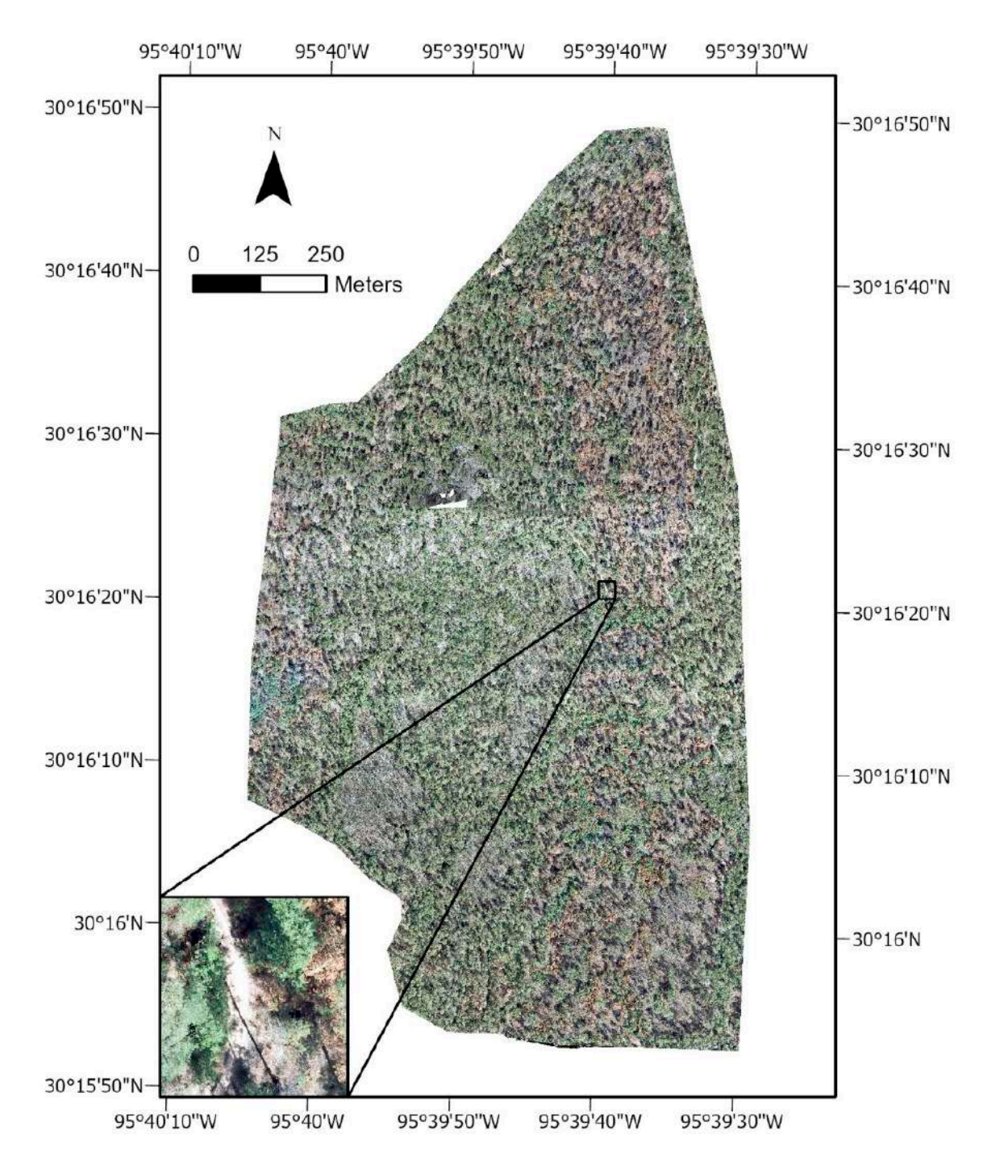

**Figure 3.** The orthoimage created by DroneDeploy after processing, including a smaller-scale image of the detail acquired.

<span id="page-6-0"></span>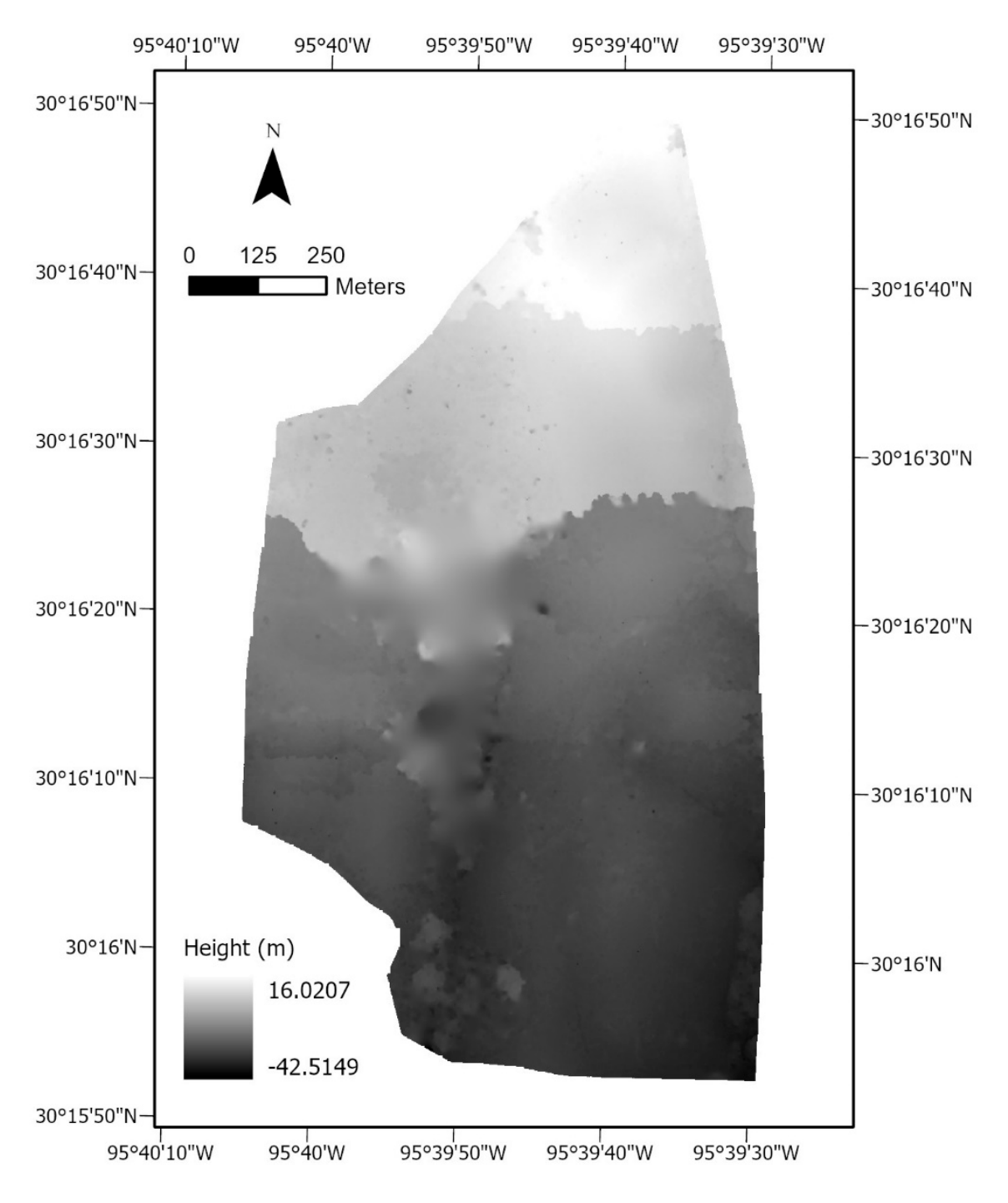

**Figure 4.** The DTM created by DroneDeploy after processing. **Figure 4.** The DTM created by DroneDeploy after processing.

<span id="page-7-0"></span>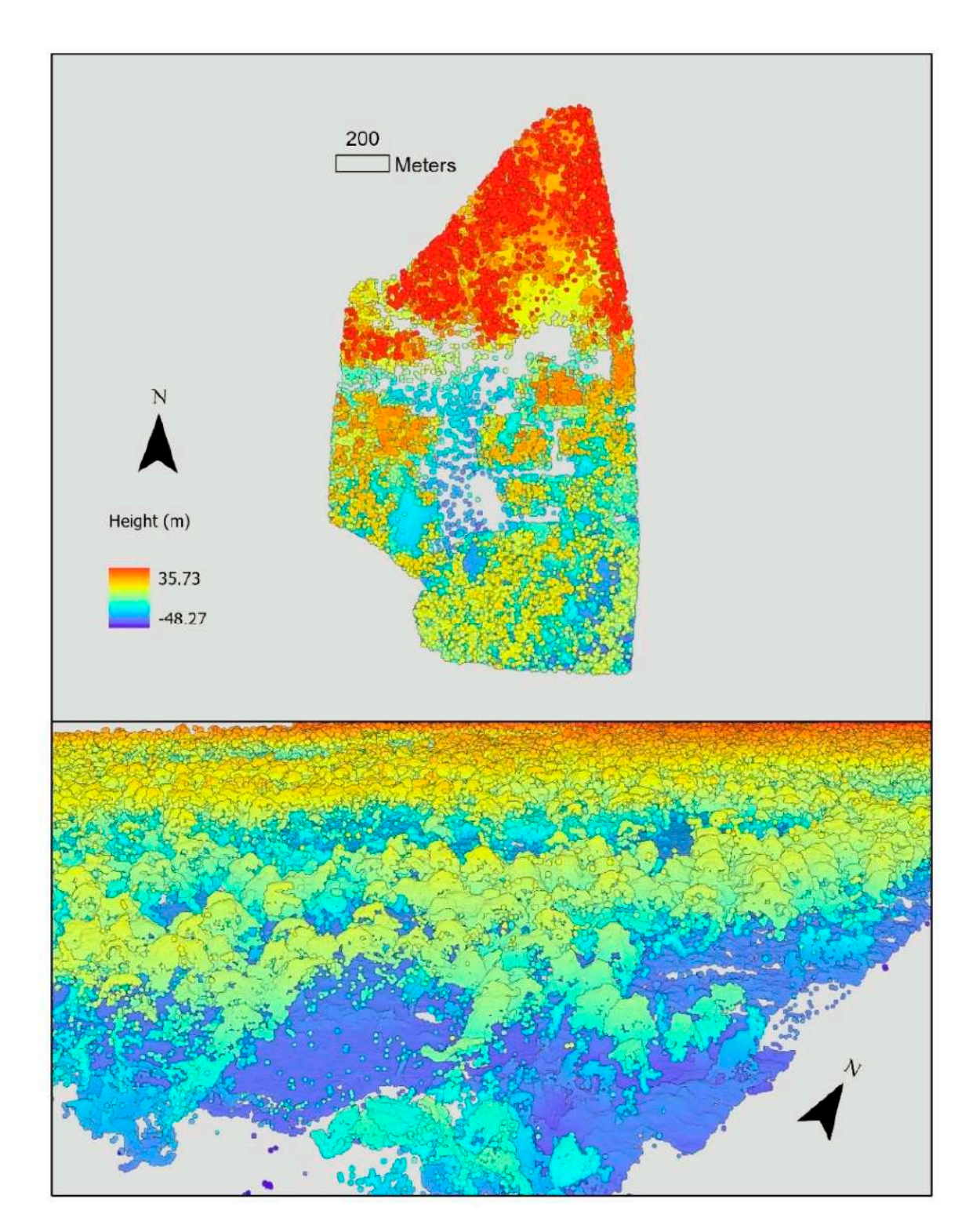

**Figure 5.** The point cloud created by DroneDeploy in 2-D (**top**) and 3-D (**bottom**) views. **Figure 5.** The point cloud created by DroneDeploy in 2-D (**top**) and 3-D (**bottom**) views.

### *2.4. Classification Configuration and Classifier Selection*

Forest classification methods are numerous, and primarily consist of object or pixelbased, supervised or unsupervised, and parametric or non-parametric machine learning<br>classificate [20,40]. A variety of annuasebes have been employed, but more resent forest clas sification studies suggest that supervised, object-based classifications are favorable  $[26,41]$ . There is, however, ambiguity found when considering the optimal classifier to use, with several comparisons made of Random Forests (RF) (referred to as Random Trees (RT) in classifiers [\[39,](#page-26-6)[40\]](#page-26-7). A variety of approaches have been employed, but more recent forest clasArcGIS), Maximum Likelihood (ML), Support Vector Machine (SVM), K-Nearest Neighbor (KNN), and also deep learning algorithms, such as Convolutional Neural Networks (CNN) [\[39,](#page-26-6)[40,](#page-26-7)[42](#page-26-9)[,43\]](#page-26-10).

Supervised, object-based classification using both ArcGIS Pro and eCognition software packages was performed for this study. For both software options, results were compared when using SVM and RT classifiers, whereas other classifiers specific to either software option were also used. Those included ML in ArcGIS Pro, and KNN, Naïve Bayes, and Decision Tree (DT) in eCognition. Both ArcGIS Pro and eCognition provided processing tools for rasterizing point cloud data and normalizing surface elevation, but training and accuracy assessment samples created in ArcGIS Pro were used for analysis in both software products.

### *2.5. Classification in ArcGIS Pro*

### 2.5.1. Reduction in Study Area and Normalizing Elevation Data in ArcGIS Pro

A workflow and model were then developed in ArcGIS Pro to arrive at a raster representing normalized elevation or a Canopy Height Model (CHM). This was done by converting the point cloud to raster format, and then subtracting those values by the DTM using a Raster Calculator tool.

The resulting CHM contained a large anomalous area that coincided with GPS alignment issues during sUAS flights, and seen in Figures [2,](#page-4-0) [4](#page-6-0) and [5.](#page-7-0) Additionally, there appeared to be evidence that the stopping and starting of imagery capture, due to the need to change batteries, may have had an impact on the continuity of elevation data moving northward. These issues are highlighted by well-defined graduations in elevation data, seen occurring twice in the DTM in approximately the northern third of the study area (Figure [4\)](#page-6-0). For this reason, a 27 hectare area of consistent and reliable elevation data was selected from the original study area to be used for analysis going forward (Figure [6\)](#page-9-0).

The selected area was surveyed continuously, and without interruptions due to battery changes. Therefore, it also had more consistent luminosity features, in addition to elevation data. It also excludes the large, questionable area of elevation data, while almost completely including a continuous management unit. This reduction in study area also enabled faster processing time during subsequent analysis steps, which amounted to an overall significant time savings because of the large number of iterations performed.

### 2.5.2. ArcGIS Pro: Creation of CHM Classes and a Segmented Image

After clipping out the new study area, a histogram of the CHM was created (Figure [7\)](#page-9-1). The distribution of height values is noticeably similar to the vegetative structure found in another where LIDAR was used [\[35\]](#page-26-2). In both cases, most of the distribution is found at lower elevations, with negligible amounts of negative values. This figure provides several insights into the vertical structure of the study area and how to organize classes.

<span id="page-9-0"></span>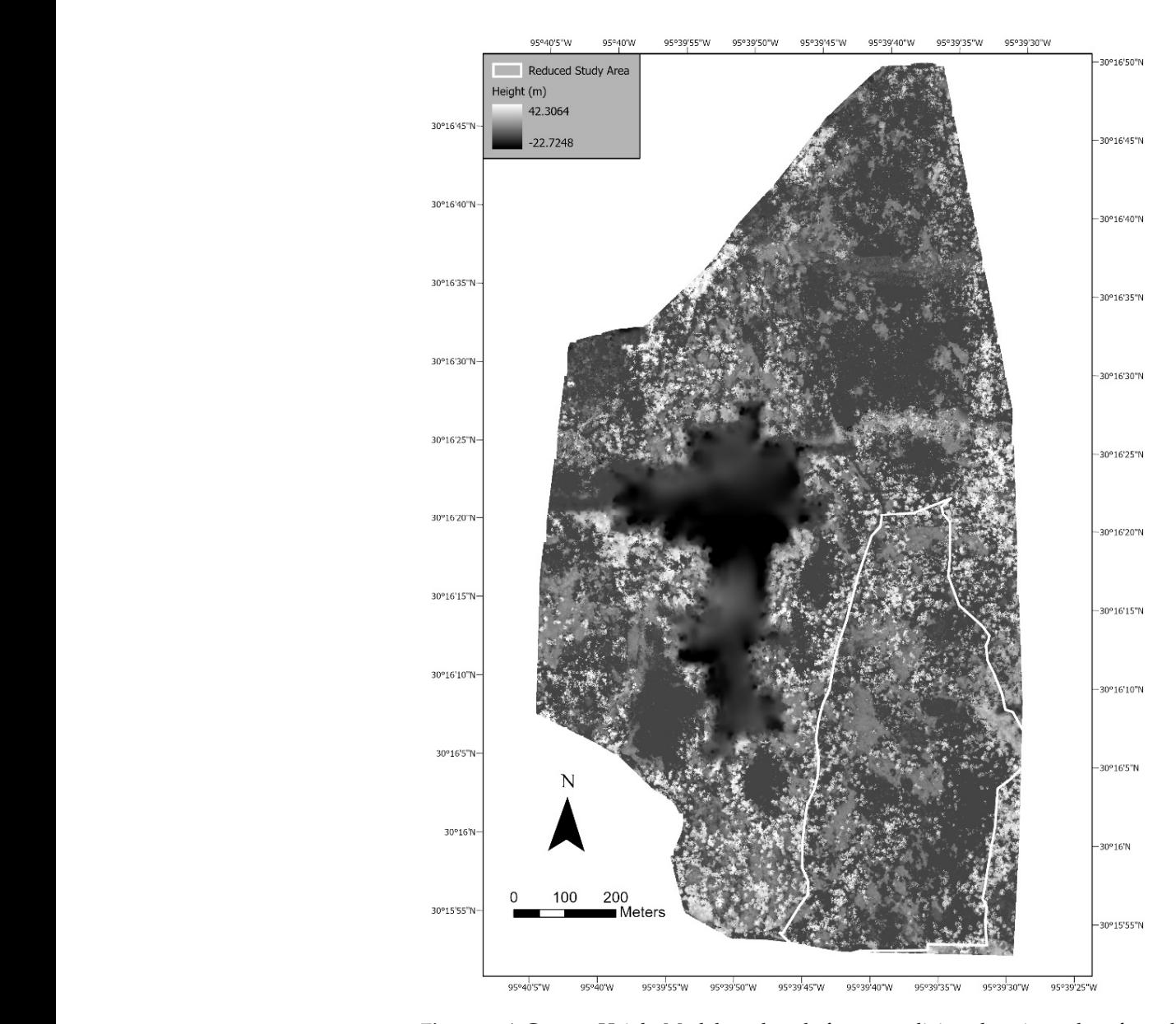

Figure 6. A Canopy Height Model produced after normalizing elevation values from the rasterized point cloud. Negative, aberrant elevation values are found in the western half where GPS alignment issues occurred. This area was excluded, and a reduced study area is delineated in white. The selected area was captured during one continuous sUAS flight. insights into the vertical structure of the study area and how to organize classes.

<span id="page-9-1"></span>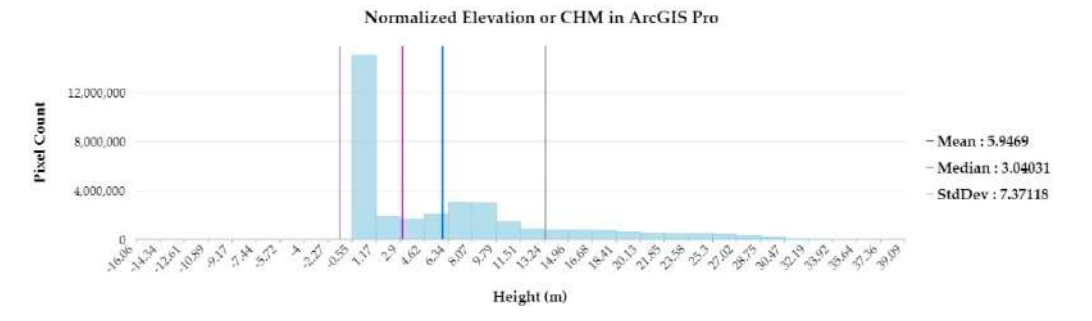

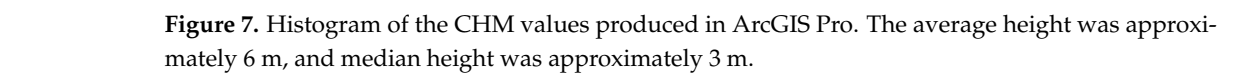

Using the CHM histogram, and a comparison of the CHM and orthoimage, image interpretation was used to create height classes using the Reclassify Raster geoprocessing tool. Additionally considered were heights for major herbaceous ground cover species, and approximate heights for midstory and pine classes in similar studies.

Most of the pixels are found between −0.55 and 1.17 m, which is interpreted as pixels representing approximately ground level, basal vegetation, and woody debris laying on the ground (Figure [8\)](#page-10-0). Because identifying herbaceous ground cover is of interest, and serves as a relevant metric for assessing RCW habitat, the heights of two major grass species in the study area were also factored into this height class. The first, Little Bluestem, has a culm height range of 7–210 cm, and the second, Longleaf Wood Oats, has a culm height range of *Drones* **2022**, *6*, 26 11 of 27 50–150 cm [\[44\]](#page-26-11). Therefore, an upper height of 117 cm will capture most of these two species occurrences.

<span id="page-10-0"></span>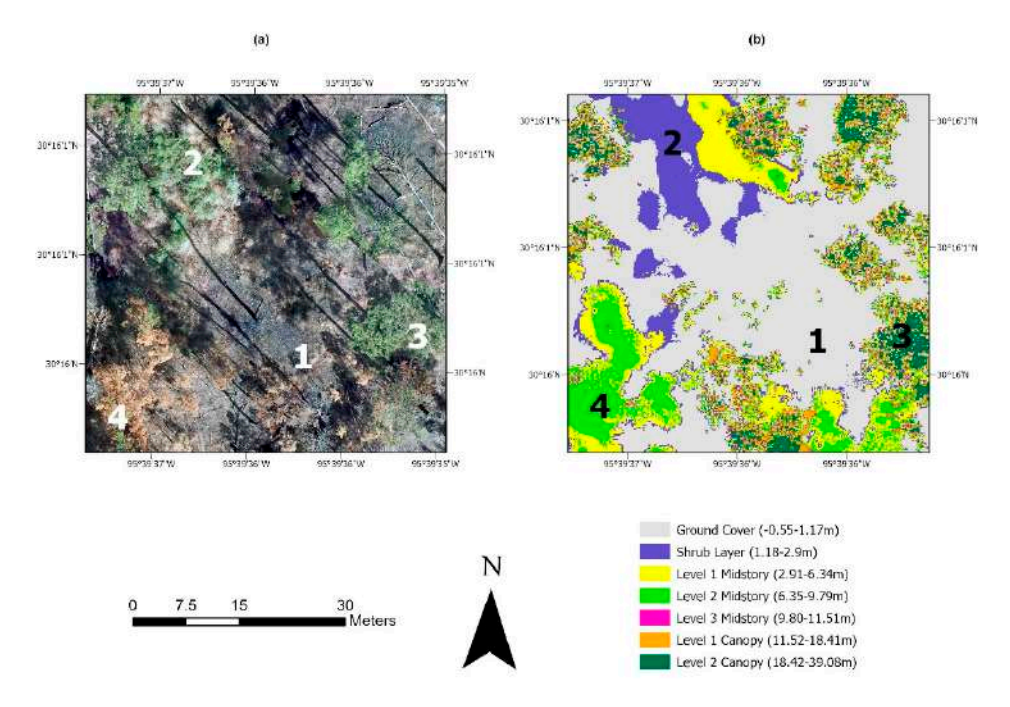

Figure 8. The study area's orthoimage (a) alongside its corresponding height reclassification (b). The orthoimage and CHM were used together to identify where major height classes are occurring. The orthoimage and CHM were used together to identify where major height classes are occurring. Examples of height classes after reclassifying the CHM are labeled: (1) represents ground cover, (2) Examples of height classes after reclassifying the CHM are labeled: (1) represents ground cover, (2) shrub layer, (3) a pine overstory canopy, and (4) is an area of scorched regeneration. shrub layer, (3) a pine overstory canopy, and (4) is an area of scorched regeneration.

Heights between 1.17 and 2.9 m were interpreted as shrub vegetation. Yaupon Holly is a common shrub species within the study area and does not lose its leafy vegetation during dormant season. Between its height profile and textural characters, it was frequently identified as making up this height class (Figure 8). Additionally, previous study describes "medium-quality" RCW habitat as having woody hardwood vegetation that is on average 2.7 m or shorter, so an upper threshold of 2.9 m is approximately within this threshold [\[32\]](#page-25-20).

Midstory height classes consisted of 2.91–6.34, 6.35–9.79, and 9.80–11.51 m. Areas including all of these classes (2.91–11.51 m) typically represented pine regeneration, were often spatially large and contiguous, and height classes were largest in the central areas (Figures [8](#page-10-0) and [9\)](#page-11-0). Pine trees with heights below 12 m are shown to provide significantly less RCW foraging potential than pines trees above 12 m, so an upper threshold of 11.51 m also serves to divide pine regeneration from older pine trees used for foraging or cavity trees [\[32\]](#page-25-20).

Canopy levels represented pine overstory or hardwood, and were broken into two classes, 11.51–18.41 and 18.42–39.08 m. Similar studies of RCW habitat have maximum pine heights of 24.54 m in one example, and 27.1–30 m in another [\[32](#page-25-20)[,35\]](#page-26-2). Our CHM histogram is similar, with the height distribution falling off abruptly at approximately 30 m (Figure [7\)](#page-9-1). The histogram also provides some context for these height classes, with their distribution

<span id="page-11-0"></span>of pixels spread over several values. Additionally, the number of pixels decrease slightly as the heights increase, indicating that taller trees occur less frequently. The height profiles of pine overstory tended to be complex but conspicuously taller (Figure 8). This made sense intuitively, with the pixel resolution allowing for penetration past the tallest branches and into some of the more irregular and lower portions of a pine trees canopy. Figure 10 shows a finalized map of the CHM reclassification.

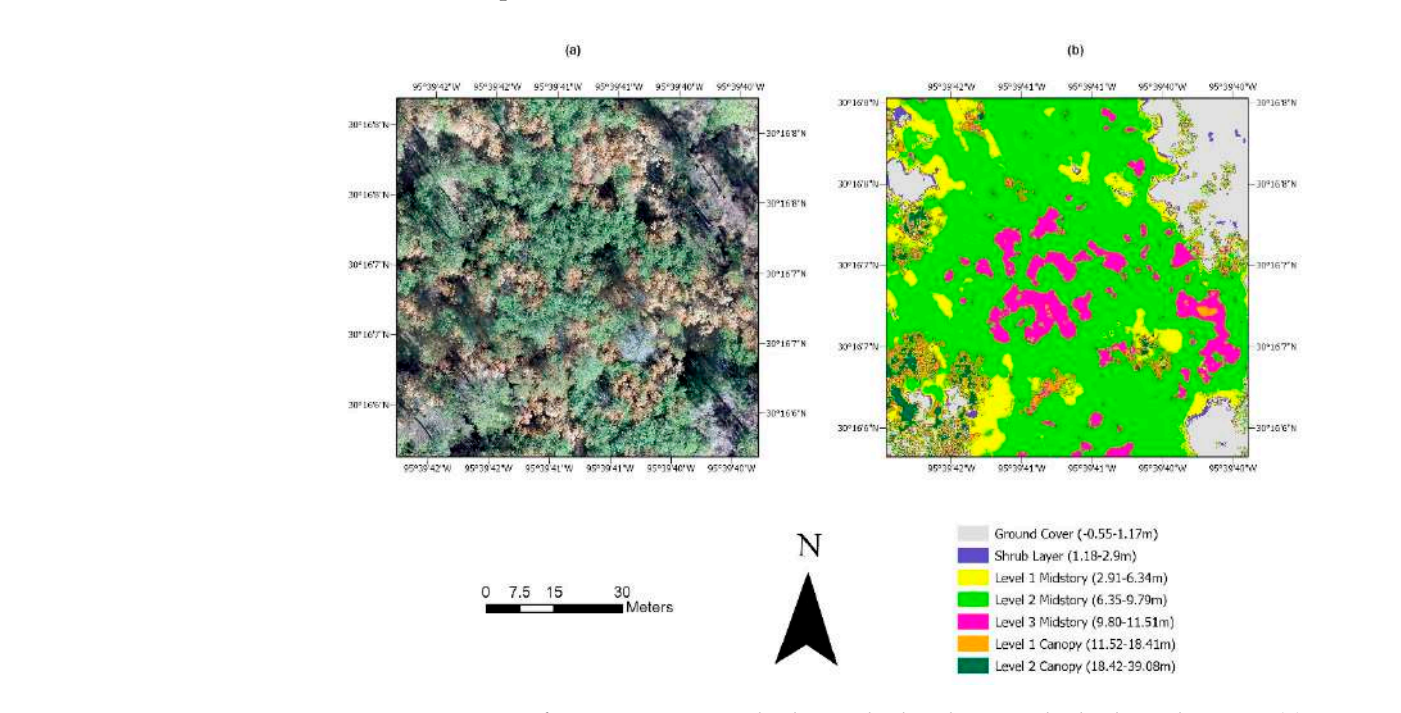

Figure 9. An area of pine regeneration, both scorched and unscorched. The orthoimage (a) is seen on the right, and the classified elevation (b) on the left. These areas typically were tallest in central portions and consist of level 1–3 midstory elevations.

<span id="page-11-1"></span>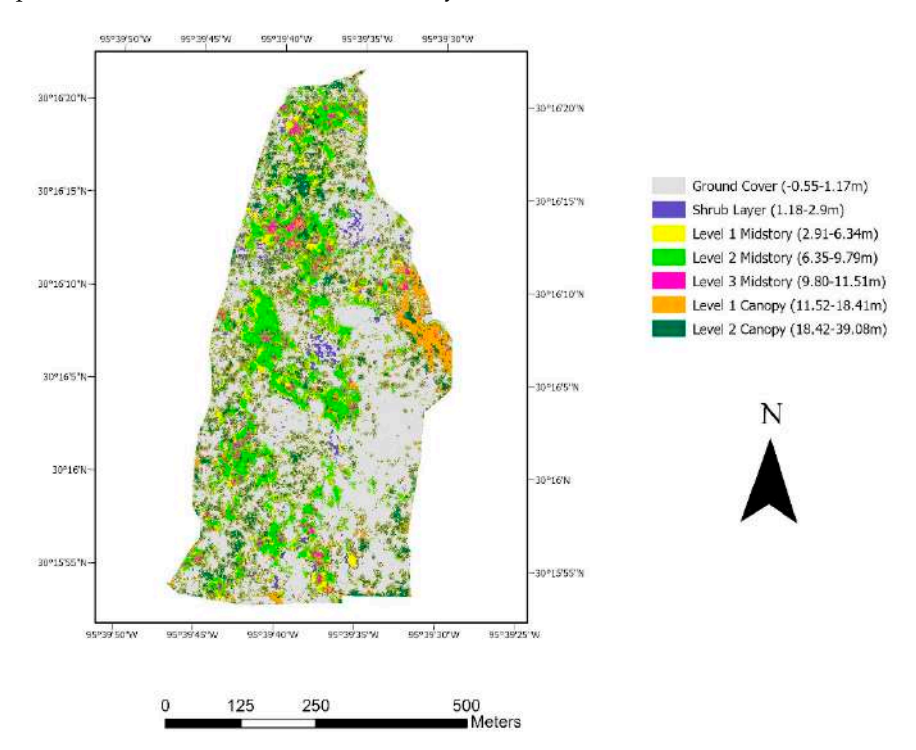

**Figure 10.** A map of the CHM once it was reclassified into height classes that represent the major **Figure 10.** A map of the CHM once it was reclassified into height classes that represent the major forest characters. forest characters.

### 2.5.3. Image Segmentation

Image segmentation was performed using the Image Segmentation tool in ArcGIS Pro. Because of the orthoimage's high complexity and fine pixel resolution, this process took several attempts before identifying the best parameters for segmentation. Ideally, a segmented image will represent discrete objects, while also representing them completely and separately from neighboring objects. This was best achieved when slightly reducing spectral detail and increasing spatial detail from the tool's default settings. Minimum segment size in pixels was kept at the default setting of 20. Figure [11](#page-12-0) illustrates a portion of the segmented image compared to its orthoimage counterpart.

<span id="page-12-0"></span>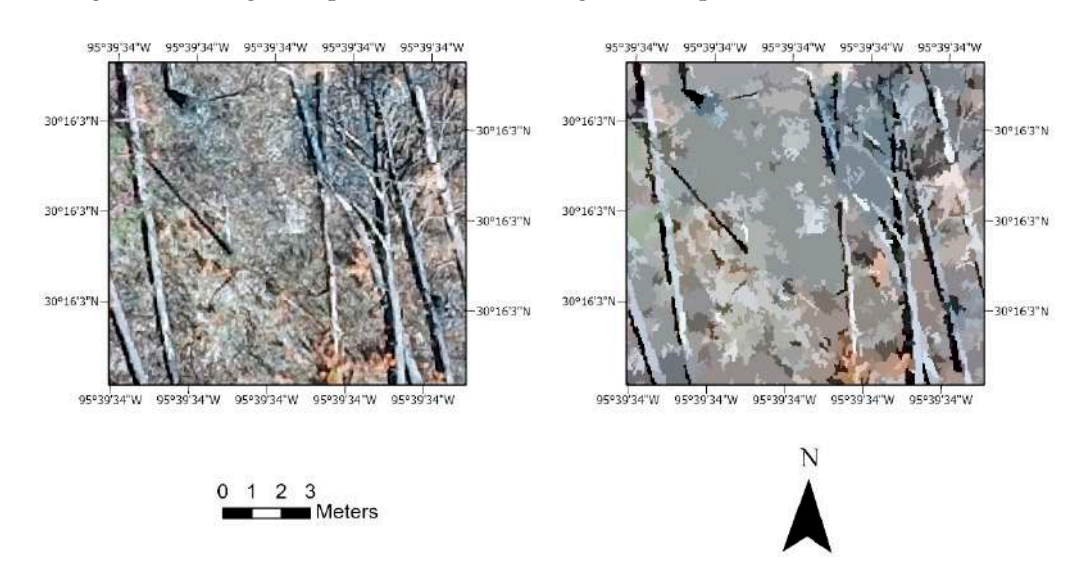

**Figure 11.** The orthoimage on the left and segmented image on the right demonstrate what segmen-**Figure 11.** The orthoimage on the left and segmented image on the right demonstrate what segmentation looks like. tation looks like.

# 2.5.4. Combining Segmented Image and CHM Bands 2.5.4. Combining Segmented Image and CHM Bands

To incorporate both the segmented image and elevation data in the classification To incorporate both the segmented image and elevation data in the classification analysis, the two raster layers were combined using the composite bands geoprocessing analysis, the two raster layers were combined using the composite bands geoprocessing tool. The resulting layer contained red, green, and blue bands, and a fourth band containing the study area's reclassified CHM.

# 2.5.5. ArcGIS Pro: Creation of Forest Classes and Training Samples 2.5.5. ArcGIS Pro: Creation of Forest Classes and Training Samples

A class schema was created and consisted of seven forest classes: Pine Overstory, Regeneration, Scorched Pine Overstory, Scorched Pine Regeneration, Deciduous/Dead Pine Regeneration, Scorched Pine Overstory, Scorched Pine Regeneration, Decidu-Pine, Shrub Layer, and Ground Cover. Deciduous trees and dead pine were grouped Fine, Shrub Ea, experiment Cover. Declared trees and deal pine were group on<br>together because of their visual similarities, and because discriminating one from the other grouped together because of their visual similarities, and because discriminating one from was not necessary for the purpose of this study. A class schema was created and consisted of seven forest classes: Pine Overstory, Pine

Training samples were produced by overlaying the reclassified CHM and segmented image, and identifying areas where an image segment coincided with the appropriate elevation data. For example, a training sample for Pine Overstory would be selected where green canopy and the highest elevation values overlapped. Training samples were drawn in some cases, and in other cases, a segment selection tool was used. Ground Cover training samples were always drawn manually because when entire segments were selected, the classifier tended to overrepresent them. All the pine classes were appropriately represented using both segment selections or manually drawn training samples. The use of the segment selection tool greatly increased the efficiency and speed at which training samples were created. Effort was made to randomly distribute segments throughout the study area for each class, but for some classes this was difficult because of their sparse distribution. Scorched Overstory and Hardwood/Dead Pine were the best examples of this, with representatives being less frequent and their distribution uneven. Previous studies

indicated that an insufficient amount of training samples for classifier training could have a negative impact on accuracy, with less than 125 greatly reducing accuracy [\[15\]](#page-25-21). With this number in mind, 1400 training samples were created for all 7 classes. They were divided into two groups; 1050 were used for training classifiers, and 350 were later used for accuracy assessment. Training samples were divided equally amongst classes, with 150 per class used for training classifiers, and 50 per class used for accuracy assessment. Figure [12](#page-13-0) illustrates the distribution of training samples throughout the study area.

<span id="page-13-0"></span>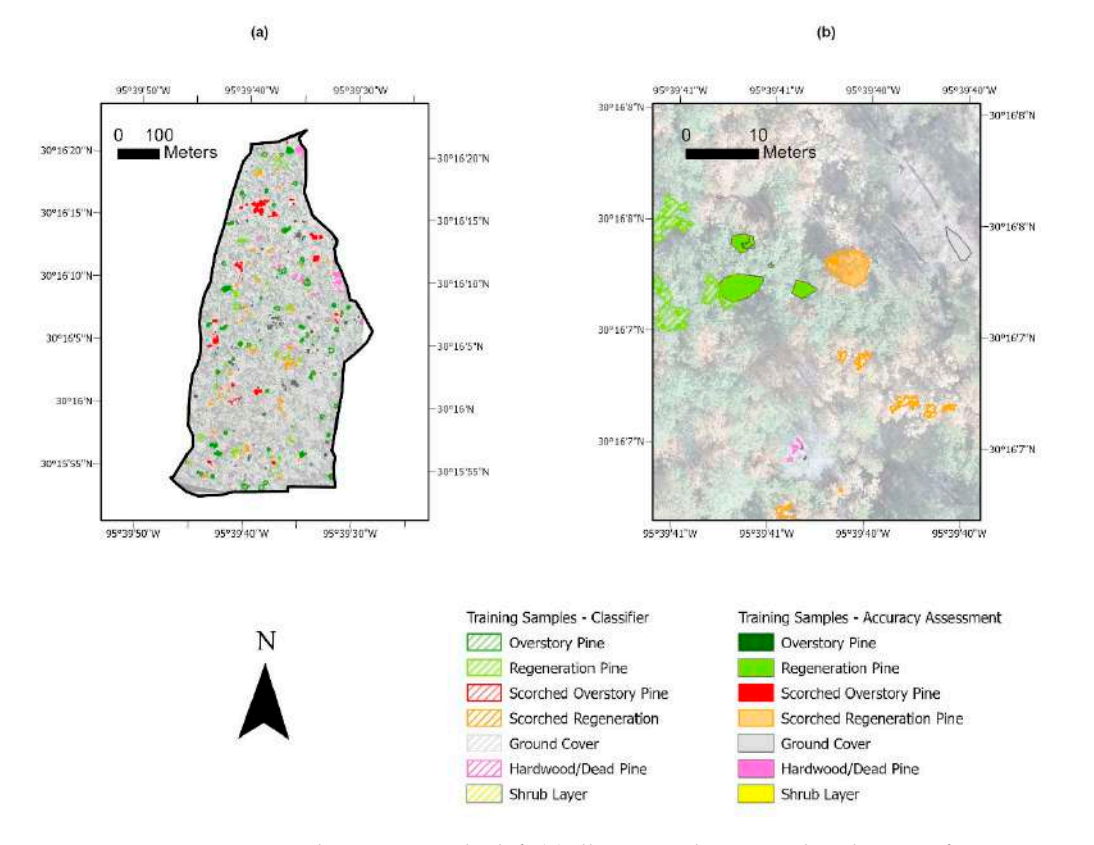

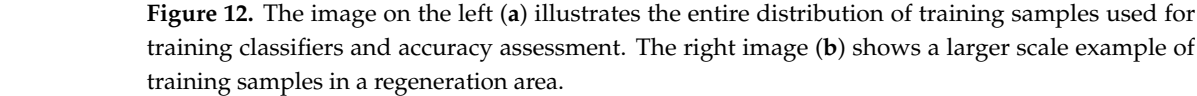

### 2.5.6. ArcGIS Pro: Classification 2.5.6. ArcGIS Pro: Classification

The Image Classification Wizard in ArcGIS Pro was used to train three classifiers: The Image Classification Wizard in ArcGIS Pro was used to train three classifiers: SVM, RT, and ML. Both SVM and RT are non-parametric classifiers, and ML is a parametric classifier. Object-based, supervised classification was selected for configuration. The previously mentioned classification schema of seven classes was added to the tool, along previously mentioned classification schema of seven classes was added to the tool, along with the 1050 training samples (150 per class), and the RGB segmented image that in-with the 1050 training samples (150 per class), and the RGB segmented image that included the reclassified CHM. SVM was configured to 500 samples per class, and RT was configured to a maximum of 50 trees, a maximum tree depth of 30, and a maximum of 1000 samples 1000 samples per class. ML did not require any specific configuration setup. per class. ML did not require any specific configuration setup.

# 2.5.7. ArcGIS Pro: Accuracy Assessment 2.5.7. ArcGIS Pro: Accuracy Assessment

Once each map was generated, they were individually assessed for overall accuracy once each map was generated, they were individually assessed for overall accuracy  $\mu$ sing an Accuracy Assessment tool and the 350 remaining training samples ( $\mu$ ) not used for training the classifiers. Stratified Random sampling was used, where accuracy racy assessment points were distributed randomly within each class, and with a number points proportional to the overall pixel size of each class. Outputs for each classifier include points proportional to the overall pixel size of each classification and the overall pixel size of each classifier classifier  $\alpha$ a confusion matrix with accuracy per class, user accuracy, producer accuracy, overall<br>accuracy and Kanna Indox accuracy, and Kappa Index. using an Accuracy Assessment tool and the 350 remaining training samples (50 per class) assessment points were distributed randomly within each class, and with a number of

# *2.6. Classification in eCognition*

# 2.6.1. eCognition: Normalizing Elevation Data

Using eCognition software, the point cloud was rasterized using the average of Z-coordinates and a kernel size of 11 (Figure [13\)](#page-14-0). A histogram of elevation values was also produced (Figure [14\)](#page-15-0) and shows an almost identical distribution of elevation values when compared to the histogram produced in ArcGIS Pro (Figure [7\)](#page-9-1). The kernel size parameter was compared to other trial settings and appeared to do the best job of smoothing outputs. Next, using the nDSM tool, the rasterized point cloud and DTM were inputted to produce Next, using the nDSM tool, the rasterized point cloud and DTM were inputted to produce a CHM. A median filter tool with a kernel size of 3 was then used on the CHM to remove a CHM. A median filter tool with a kernel size of 3 was then used on the CHM to remove outlier elevation values. outlier elevation values.

<span id="page-14-0"></span>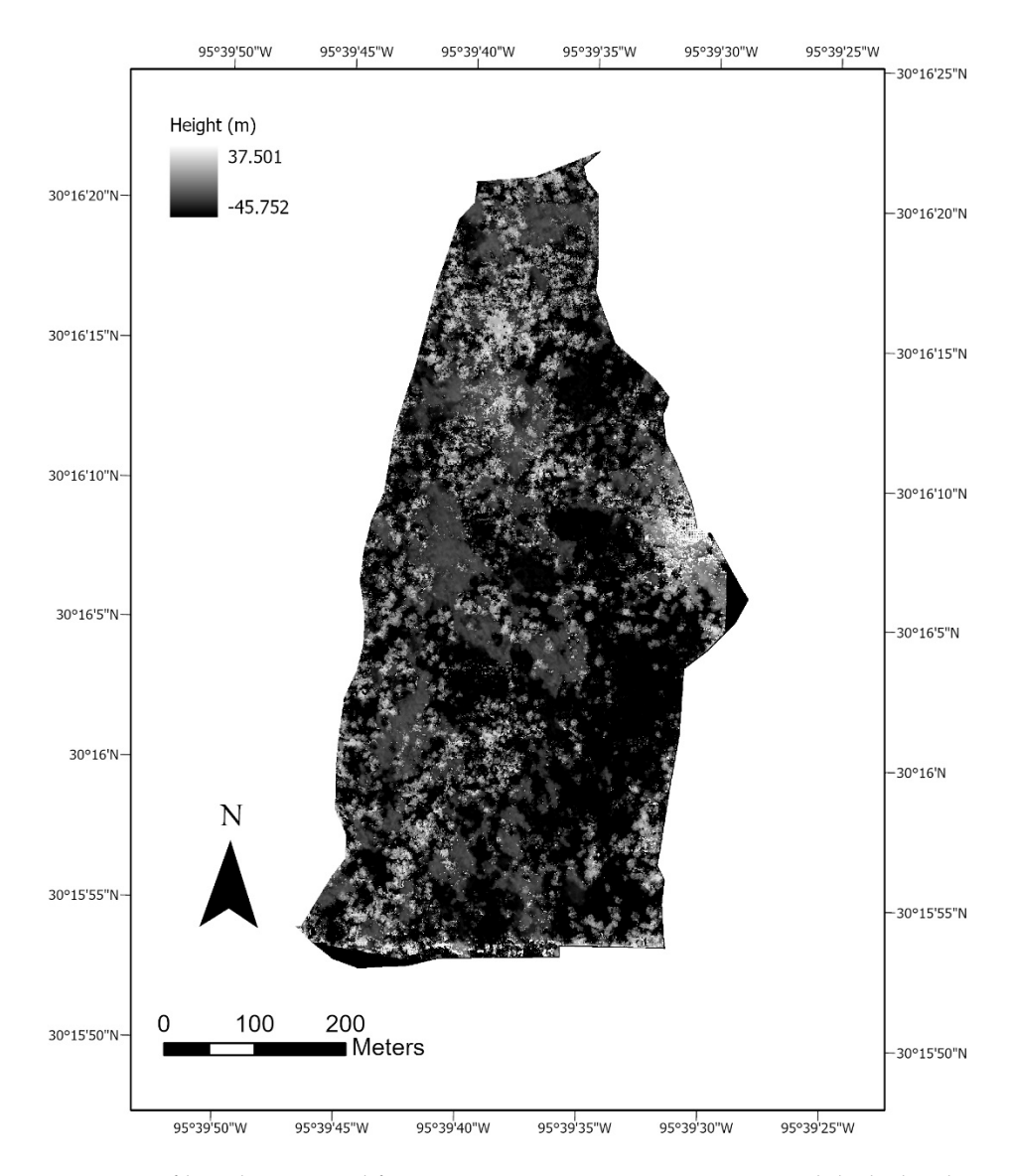

**Figure 13.** A filtered CHM used for image segmentation in eCognition. While the heights range as low as approximately 45 m, a negligible amount of the values are negative, as seen on the histogram low as approximately 45 m, a negligible amount of the values are negative, as seen on the histogram for the eCognition (Figure [14\)](#page-15-0). for the eCognition (Figure 14).

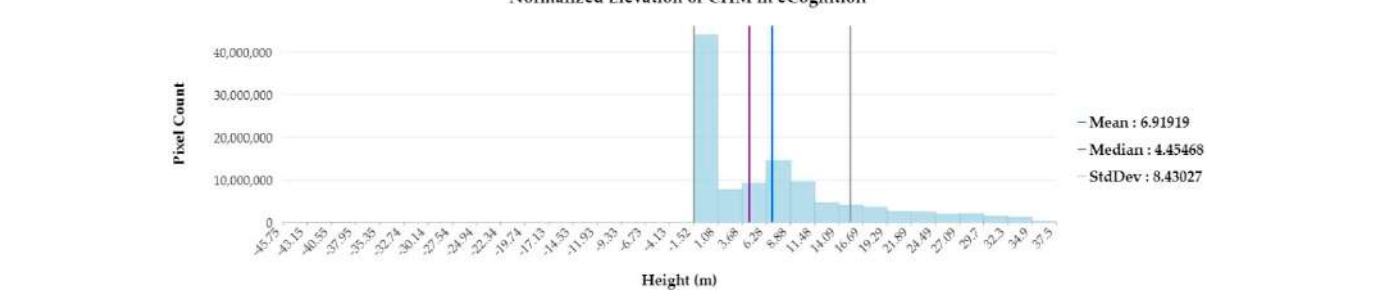

<span id="page-15-0"></span>Normalized Elevation or CHM in eCognition

low as approximately 45 m, a negligible amount of the values are negative, as seen on the histogram

**Figure 14.** Histogram of the CHM values produced in eCognition. The average height was approx-**Figure 14.** Histogram of the CHM values produced in eCognition. The average height was approximately 7 m, and median height was approximately 4.5 m.

# 2.6.2. eCognition: Image Segmentation and Training Samples 2.6.2. eCognition: Image Segmentation and Training Samples

Using the Multiresolution Segmentation tool, image segmentation was performed that considered the red, blue, and green bands (RGB) from the orthoimage, and the filtered CHM as a fourth band. Multiple iterations of this step using different parameters were performed to try to best identify a method for image segmentation. It was decided to use band weights of 2 for the RGB bands, and 0.5 for the CHM band. Image segmentation that weighed the CHM too heavily resulted in relatively low classification accuracies later. The scale parameter was set to 50, shape to 0.3, and compactness to 0.7.<br> $\frac{1}{2}$ 

The 1050 training samples created and used in ArcGIS Pro were now imported into eCognition as a thematic layer. Using the Assign Classes by Thematic Layer tool, the same class hierarchy was generated, including the Pine Overstory, Pine Regeneration, Scorched<br>Pine Quad Cover, Hardwood, Hardwood, Hardwood, Hardwood, Hardwood, Hardwood, Hardwood, Hardwood, Hardwood, Har Pine Overstory, Scorched Pine Regeneration, Ground Cover, Hardwood/Dead Pine, and Shrub Layer classes. Next, the Classified Image Objects to Samples tool was used to take Shrub Layer classes. Next, the Classified Image Objects to Samples tool was used to take the image objects created from segmentation and create training samples for each class the image objects created from segmentation and create training samples for each class where the thematic layer and image objects overlapped (Figure [15\)](#page-15-1). where the thematic layer and image objects overlapped (Figure 15).

<span id="page-15-1"></span>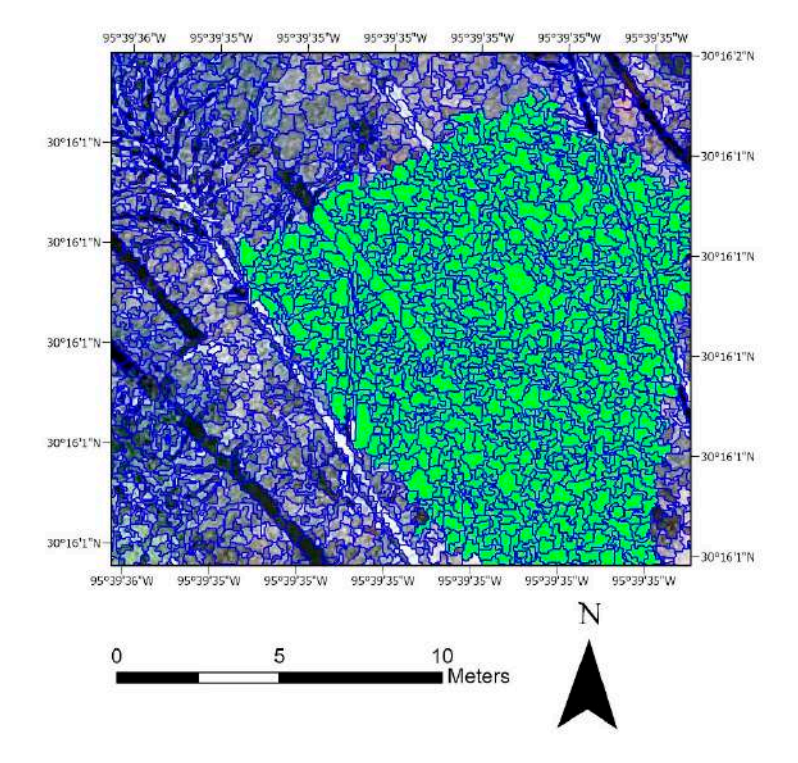

**Figure 15.** An illustration of what image objects looked like post-segmentation, and an example of **Figure 15.** An illustration of what image objects looked like post-segmentation, and an example of image objects that were captured by the thematic layer and generated into training samples. image objects that were captured by the thematic layer and generated into training samples.

These training samples were then saved as training sample statistics in a .csv file, and the class hierarchy removed. The 350 accuracy assessment samples used in ArcGIS Pro were then imported as a thematic layer, and the same steps performed for creating samples

# 2.6.3. eCognition: Classification

With image segmentation completed and training sample statistics saved, supervised, object-based classification was performed. Multiple classifier algorithms are available within the Supervised Classification tool in eCognition, some of which were not available in ArcGIS Pro. Classifiers used on both software packages were SVM and RT, and classifiers specific to eCognition used included Bayes, KNN, and DT.

in eCognition. The intention here was to separate the saved training sample statistics for

classification from the newly imported accuracy assessment samples.

A classification model was created, classifier parameters selected, and each of the classifiers were trained using the stored sample statistics. For KNN, K-values of both 3 and 5 were used in separate iterations. For RT and DT, minimum sample counts of 0 and a maximum number of 16 categories were used, and for RT specifically, 50 trees per node. When using SVM, a linear kernel type and C value of 2 were used.

### 2.6.4. Ecognition: Accuracy Assessment

Generating a confusion matrix in eCognition was done using the Accuracy Assessment tool and selecting "output of error matrix bases on sample statistics". The image object level already has the accuracy assessment samples imported from previous steps, so the tool used them to generate results. This step was performed for each classifier.

### **3. Results**

For ArcGIS Pro classifications, accuracy was highest using Support Vector Machine, followed by Random Trees, and least accurate using Maximum Likelihood. eCognition's best classification results were produced by KNN, with the remaining classifier options producing relatively less accurate classifications when compared to their KNN counterpart and ArcGIS Pro results. SVM in eCognition was a significant outlier, with a poor overall accuracy. A summary of these results is seen in Table [2:](#page-16-0)

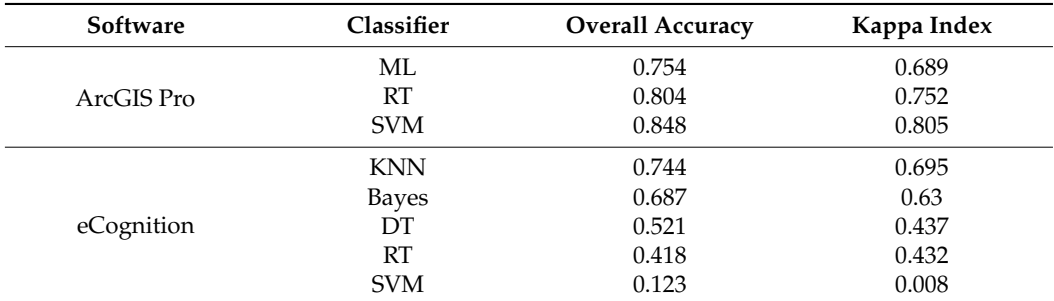

<span id="page-16-0"></span>**Table 2.** Overall accuracy and Kappa Index values for all the classifiers in both software packages.

### *3.1. Classification Maps and Confusion Matrices*

The results of the top-performing classifiers in each software option are focused on specifically here; SVM in ArcGIS Pro and KNN in eCognition. Classification maps (Figures [16](#page-17-0) and [17\)](#page-18-0) and confusion matrices (Tables [3](#page-19-0) and [4\)](#page-19-1) provide more details about classification results. Visually, the major themes of both classification maps are similar, with larger-scale examples in each figure providing more conspicuous differences in outputs. One similar trend in both classifiers' confusion matrices is the poor user accuracy for the Hardwood/Dead Pine class. User accuracy is relatively lower in the Pine Overstory, Ground Cover, and Shrub Layer classes when using KNN in eCognition. Conversely, KNN only marginally outperformed SVM in ArcGIS Pro in a few instances. Both classifiers

performed well when classifying Pine Regeneration, Scorched Pine Regeneration, and Scorched Pine Overstory classes.

Classification maps and confusion matrices for the remaining ArcGIS Pro and eCognition classifiers can be found in the Appendix [A](#page-22-0) section.

<span id="page-17-0"></span>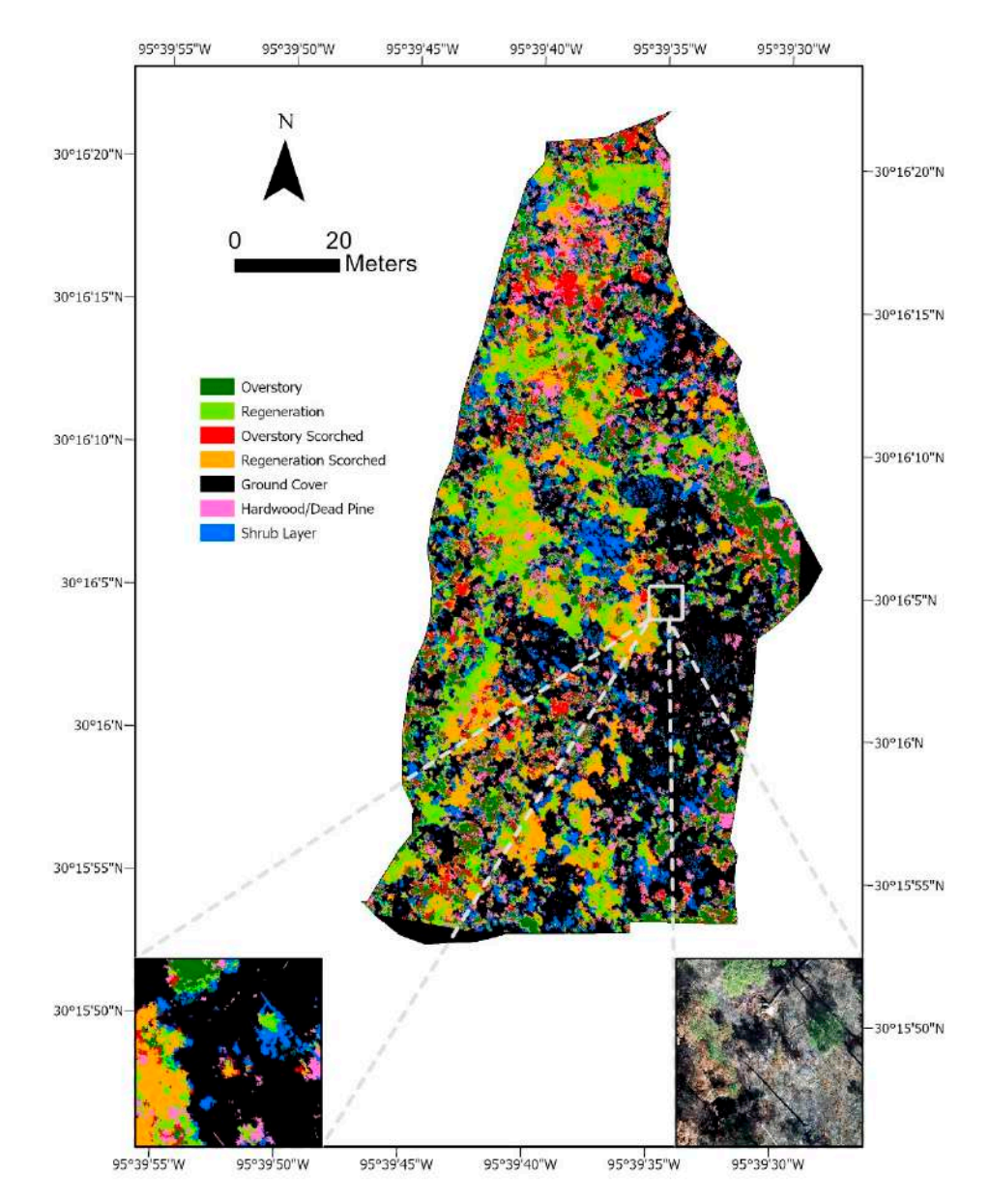

Figure 16. **Produced in ArcGIS Produced in ArcGIS Produced in ArcGIS Program** produced in ArcGIS Produced in ArcGIS Produced in ArcGIS Produced in ArcGIS Produced in ArcGIS Produced in ArcGIS Produced in ArcGIS Produced in image of the classification output, and the bottom left is the corresponding orthoimage. image of the classification output, and the bottom left is the corresponding orthoimage.**Figure 16.** SVM classification map produced in ArcGIS Pro. The bottom left displays a larger-scale

<span id="page-18-0"></span>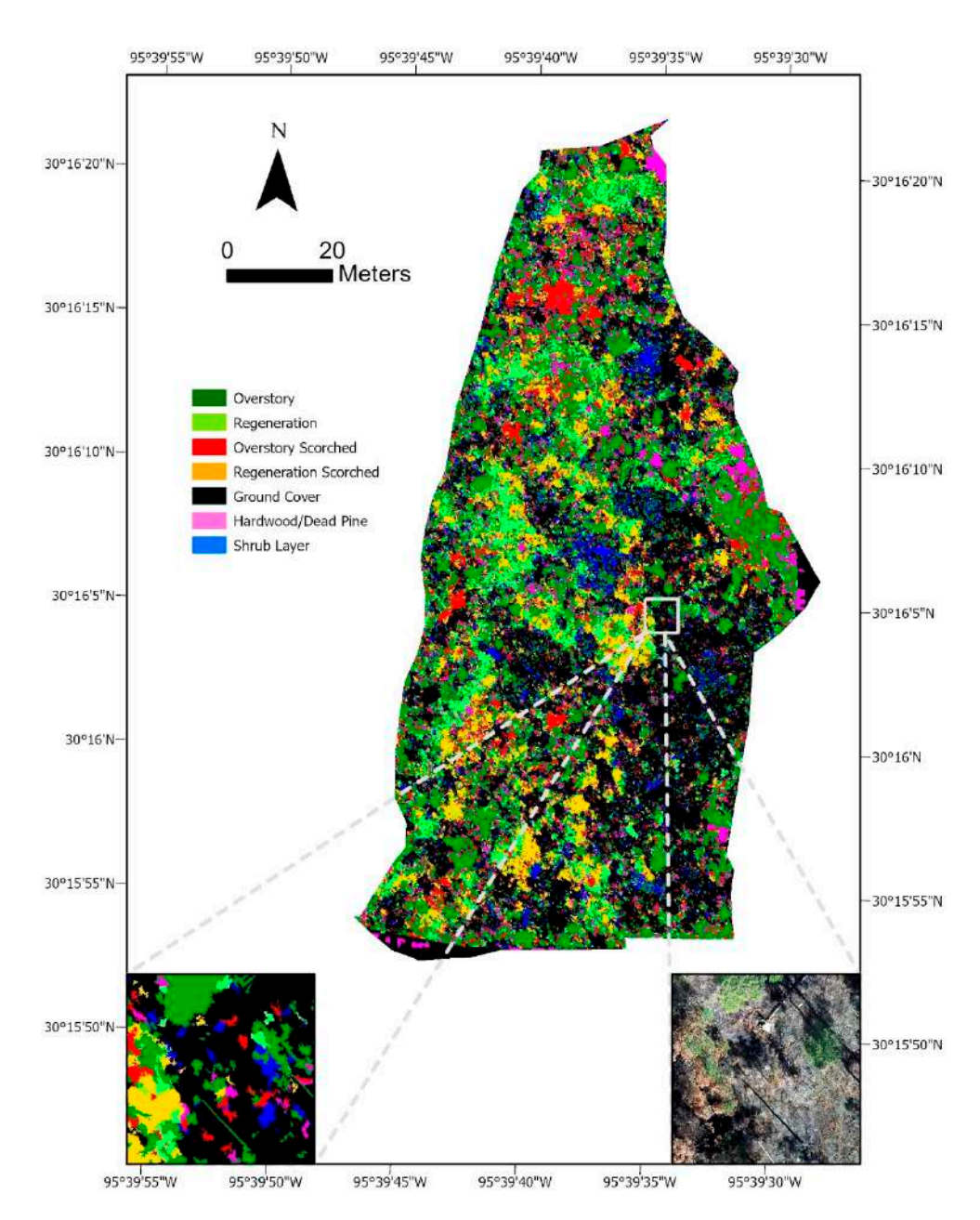

**Figure 17.** KNN classification map produced in eCognition. The bottom left displays a larger-scale **Figure 17.** KNN classification map produced in eCognition. The bottom left displays a larger-scale image of the classification output, and the bottom left is the corresponding orthoimage. image of the classification output, and the bottom left is the corresponding orthoimage.

| Class                                     | Overstory            | Regeneration         | Overstory<br>Scorched | Regeneration<br>Scorched | <b>Ground Cover</b>  | Deciduous/Dead<br>Pine | Shrub Layer          | <b>Total</b> |
|-------------------------------------------|----------------------|----------------------|-----------------------|--------------------------|----------------------|------------------------|----------------------|--------------|
| Overstory                                 | 50                   |                      |                       | $\Omega$                 |                      |                        |                      | 61           |
| Regeneration                              |                      | 49                   |                       |                          |                      |                        |                      | 51           |
| Overstory Scorched                        |                      |                      | 161                   |                          |                      |                        |                      | 170          |
| Regeneration<br>Scorched                  |                      |                      | 9                     | 41                       |                      | $\Omega$               | 0                    | 50           |
| Ground Cover                              |                      |                      | 11                    | $\mathbf{0}$             | 91                   | $\Omega$               |                      | 106          |
| Deciduous/Dead<br>Pine                    | 3                    |                      | 12                    |                          | 10                   | 17                     | $\Omega$             | 43           |
| Shrub Layer                               | 4                    | $\mathbf{0}$         | $\mathbf{0}$          | 0                        | $\Omega$             | $\Omega$               | 15                   | 19           |
| Total                                     | 61                   | 52                   | 200                   | 44                       | 108                  | 17                     | 18                   | 500          |
| Producer Accuracy<br><b>User Accuracy</b> | 0.819672<br>0.819672 | 0.942308<br>0.960784 | 0.805<br>0.947059     | 0.931818182<br>0.82      | 0.842593<br>0.858491 | 0.395349               | 0.833333<br>0.789474 |              |
| Overall Accuracy<br>Kappa Index           | 0.848<br>0.805034    |                      |                       |                          |                      |                        |                      |              |

<span id="page-19-0"></span>**Table 3.** Support Vector Machine confusion matrix and classification results in ArcGIS Pro.

<span id="page-19-1"></span>**Table 4.** K-Nearest Neighbor confusion matrix and classification results in eCognition.

| Class                                     | Overstory               | Regeneration           | Overstory<br>Scorched  | Regeneration<br>Scorched | <b>Ground Cover</b> | Deciduous/Dead<br>Pine | <b>Shrub Layer</b>     | <b>Total</b> |
|-------------------------------------------|-------------------------|------------------------|------------------------|--------------------------|---------------------|------------------------|------------------------|--------------|
| Overstory                                 | 307                     | 62                     | 27                     | 20                       | 55                  | 31                     | 20                     | 522          |
| Regeneration                              | 6                       | 284                    | 7                      | 15                       | 9                   | h                      |                        | 328          |
| Overstory Scorched                        | 13                      | 2                      | 559                    | 17                       | 31                  | 17                     | 4                      | 643          |
| Regeneration<br>Scorched                  | 4                       | 4                      | 21                     | 310                      | 6                   | 14                     | $\mathbf{0}$           | 359          |
| Ground Cover                              | 20                      | 13                     | 27                     | 8                        | 404                 | 78                     | 58                     | 608          |
| Deciduous/Dead<br>Pine                    | 9                       | 9                      | 10                     | 6                        | 42                  | 151                    | 3                      | 230          |
| Shrub Layer                               | 6                       | 19                     | 5                      |                          | 22                  | 4                      | 119                    | 176          |
| Total                                     | 365                     | 393                    | 200                    | 377                      | 569                 | 301                    | 205                    | 2866         |
| Producer Accuracy<br><b>User Accuracy</b> | 0.841<br>0.5881226      | 0.7226463<br>0.8658537 | 0.8521341<br>0.8693624 | 0.8222812<br>0.8635097   | 0.71<br>0.6644737   | 0.5016611<br>0.6565217 | 0.5804878<br>0.6761364 |              |
| Overall Accuracy<br>Kappa Index           | 0.74453918<br>0.6953414 |                        |                        |                          |                     |                        |                        |              |

### *3.2. Area Calculations Using ArcGIS Pro Classification Results*

Quantifying area per class was also performed by taking individual pixel area, multiplying it by pixel count per class, and converting area from square meters to hectares. ArcGIS Pro classification results were used to quantify area because of their relatively high accuracy results. Table [5](#page-19-2) illustrates these areas per class, and the percentage of coverage each class represents.

<span id="page-19-2"></span>**Table 5.** Area per class in hectares, and percentage of coverage for each class.

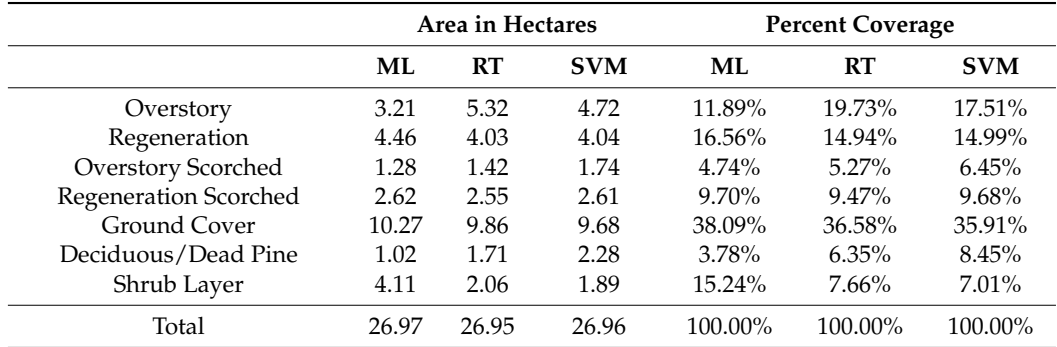

ML classification results visually and quantifiably underrepresented Pine Overstory at 11.89% coverage, while overrepresenting the Shrub Layer at 15.24% coverage. This represents the largest disparity in land coverage amongst the three classifiers, with RT and SVM having 19.73% and 17.51% coverage for pine overstory, and 7.66% and 7.01%

coverage for the Shrub Layer, respectively. Ground cover represents the largest amount of coverage at 36.86% on average. Scorched Pine Overstory is consistently lower across all three classifiers at 5.48% on average when compared to Scorched Pine Regeneration at 9.62% on average.

### **4. Discussion**

Overall, accuracy assessments yielded positive classification results amongst almost all the forest classes, but could be moderately to significantly impacted by the classifier used. Support Vector Machine produced the best accuracy results in ArcGIS Pro, and K-Nearest Neighbor in the case of eCognition. Support Vector Machine performed the worst when used in eCognition, and by a wide margin at 12% overall accuracy. While the Hardwood/Dead Pine class was not a target group for this study, classifiers performed relatively inaccurately when classifying this group.

Reclassifying the CHM in ArcGIS Pro arguably had a positive impact on accuracy results and is possibly one explanation for its outperformance of eCognition. This extra step was the major difference between the two classification methodologies used in the software packages. Additionally, the image segmentation algorithms, and CHM outputs were slightly different for eCognition and ArcGIS Pro. Outside of these exceptions, both software programs used the same orthoimage, DTM, point cloud, training samples, and accuracy assessment samples.

Producer accuracy was consistently lower for overstory classes when compared to their regeneration counterparts. This is most likely because of the complex assortment of height classes found within an overstory pine's canopy, and because fine resolution elevation data can penetrate past the upper-most canopy vegetation. Regeneration elevation data were typically more continuous, and not as interrupted by canopy openings large enough to create complex and variable elevation groupings. Therefore, training samples for regeneration classes were not capturing a variety of height classes, possibly resulting in higher producer accuracies. Random Trees in ArcGIS Pro was the most successful at reducing this error (Table [A2\)](#page-23-0).

Low user accuracy for Hardwood/Dead Pine is consistent across all the ArcGIS Pro classifications, while producer accuracy is relatively high. This indicates that despite having well-referenced training samples, all three classification strategies struggled to accurately classify Hardwood/Dead Pine. A possible explanation is the spectral similarities between leaf-off hardwood and dead pine, and the frequent presence of dead, woody debris on the ground level. This creates a situation where objects of similar spectral characters, such as color and texture, also possess an unpredictable range of height classifications. Confusion matrix results appear to support this idea, with all three ArcGIS Pro classifiers possessing a significant amount of Ground Cover mistakenly classified as Hardwood/Dead Pine.

The results provide a number of insights into the quality of red-cockaded woodpecker habitat based on standards created by previous studies. The RCW recovery plan recommends managing for 40% or more herbaceous groundcover, with group size and reproduction increasing at this threshold [\[28\]](#page-25-18). Our measurement of Ground Cover was just shy of this threshold, at 38.09%. Next, a measure of woody hardwood with a height of approximately 2.7 m or less is made with our Shrub Layer class, at 7.01–15.24% depending on the classifier. A reduction in this class has shown to have a positive impact on RCW fitness, and here we successfully quantified and mapped its distribution. This information can help with vegetation management approaches such as mechanical removal or herbicidal treatments.

Comparisons can also be made between the amount of Pine Overstory to Pine Regeneration, and the ratio of Ground Cover to Shrub Layer. Both of these ratios are considered strong indicators of RCW habitat quality based on one study [\[33\]](#page-26-0). Specifically, the indicators used were the difference between 15–25 cm dbh trees and >35 cm dbh trees, and also the difference in groundcover between wiregrass and woody-plug-palmetto vegetation. Frances C. James et al. performed their work on the Wakulla and Apalachicola Ranger

Districts in Florida, a region of Longleaf Pine RCW habitat far separated from our own study area. Despite the differences of study area, vegetation, etc., the habitat indicators are similar in many regards.

Quantifying and mapping the Pine Regeneration class was an important goal of this study. Pine regeneration is amongst the RCW habitat quality indicators, and of particular interests because of our goal of managing a long-term outlook when forest planning. Because Cook's Branch Conservancy maintains an annual fire program to promote and improve RCW habitat, information about pine regeneration can help strategize where to burn and with what intensity. The seasonality of burning and particular burn conditions can help preserve or naturally thin pine regeneration, so this information informs forest managers of where to best apply fire.

Accurate and correctly reclassified elevation data were a key component of successful forest classification. For the sake of comparison, some iterations without elevation data were performed, along with unsupervised and pixel-based classification configurations. In all cases, classification accuracies were noticeably lower using the same training sample dataset. Most notably, the omission of elevation data resulted in significantly lower accuracy results, and so the inclusion of elevation data was not only necessary but confirmed the validity of Structure from Motion as a source of elevation data for our targeted classes.

A well-constructed training sample dataset was also important for accurate classification. This step, along with processing time during trial iterations, represent the most time-intensive portion of analysis. Once the parameters of a suitable training sample dataset were identified, they can be reproduced with much more efficiency in future and similar classification efforts.

The results of this study indicate the functionality of software applications, such as DroneDeploy, for creating elevation models using Structure from Motion photogrammetric methods, and how they can be leveraged in specific forest management scenarios. In this case, it effectively mapped indicators of RCW habitat quality. The time and cost efficiency are substantial when compared to hand-crew methods and highlight the value of continuing to further incorporate sUAS technologies into land management practices. Cost-savings are not only to the advantage of landowners, but to conservation efforts overall. sUAS gathered datasets will enable larger and more frequent coverage, along with potentially more detailed and accurate information on a comparable budget. Efforts to identify where data acquisition is most necessary, and how to effectively leverage it will likely be the challenge going forward.

**Funding:** This research received no external funding.

**Data Availability Statement:** The data presented in this study are available on request from the corresponding author.

**Acknowledgments:** The author thanks Sarah Mitchell, Executive Director of Cook's Branch Conservancy, for providing access to their 7000-acre conservation management area as a study area for this project. Cook's Branch Conservancy is a program of the Cynthia and George Mitchell Foundation. Thanks to members of the Raven Environmental Services, Inc. staff for providing feedback during this study. Additionally, a special thank you to Andrew Klein for providing guidance during various stages of this effort, and for encouraging me to pursue publication.

**Conflicts of Interest:** The author declares no conflict of interest. The funders had no role in the design of the study; in the collection, analyses, or interpretation of data; in the writing of the manuscript, or in the decision to publish the results.

<span id="page-22-0"></span>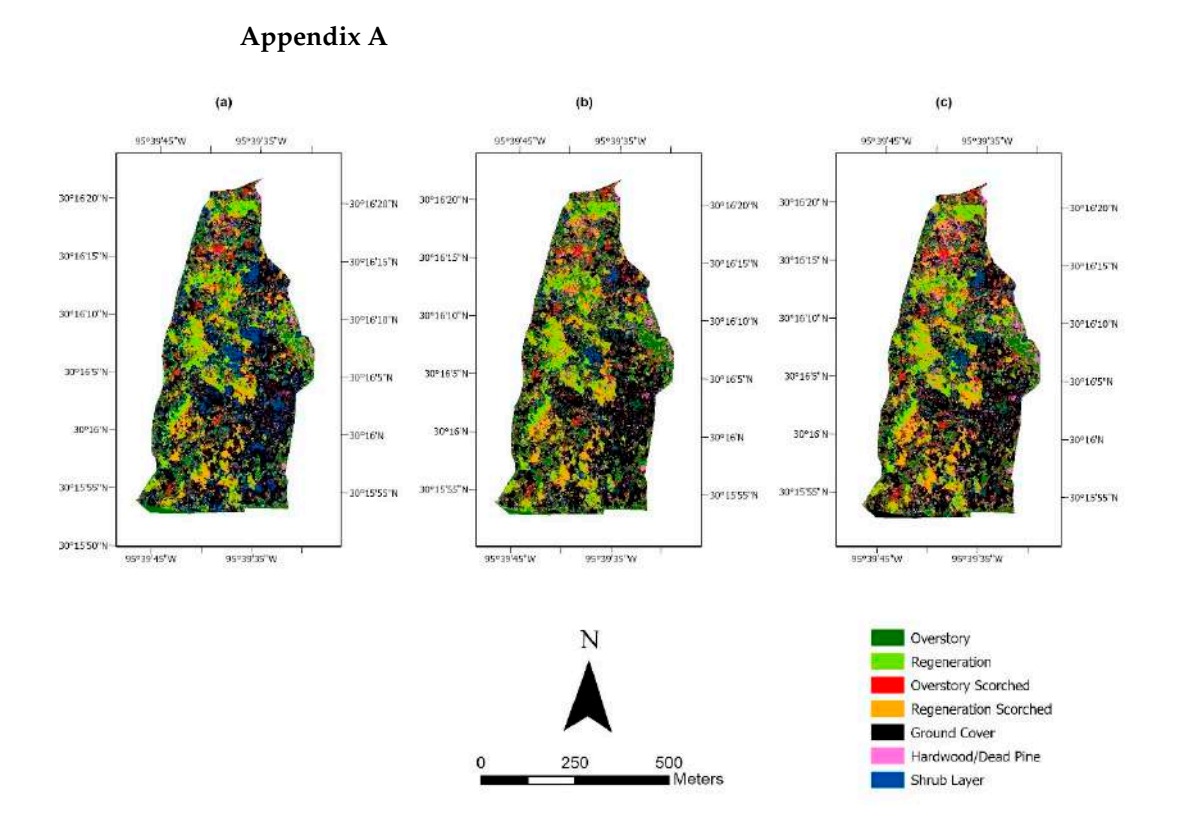

Figure A1. Classification maps for all the classifiers used in ArcGIS Pro: (a) Maximum Likelihood, (b) Random Trees, and (c) Support Vector Machine.

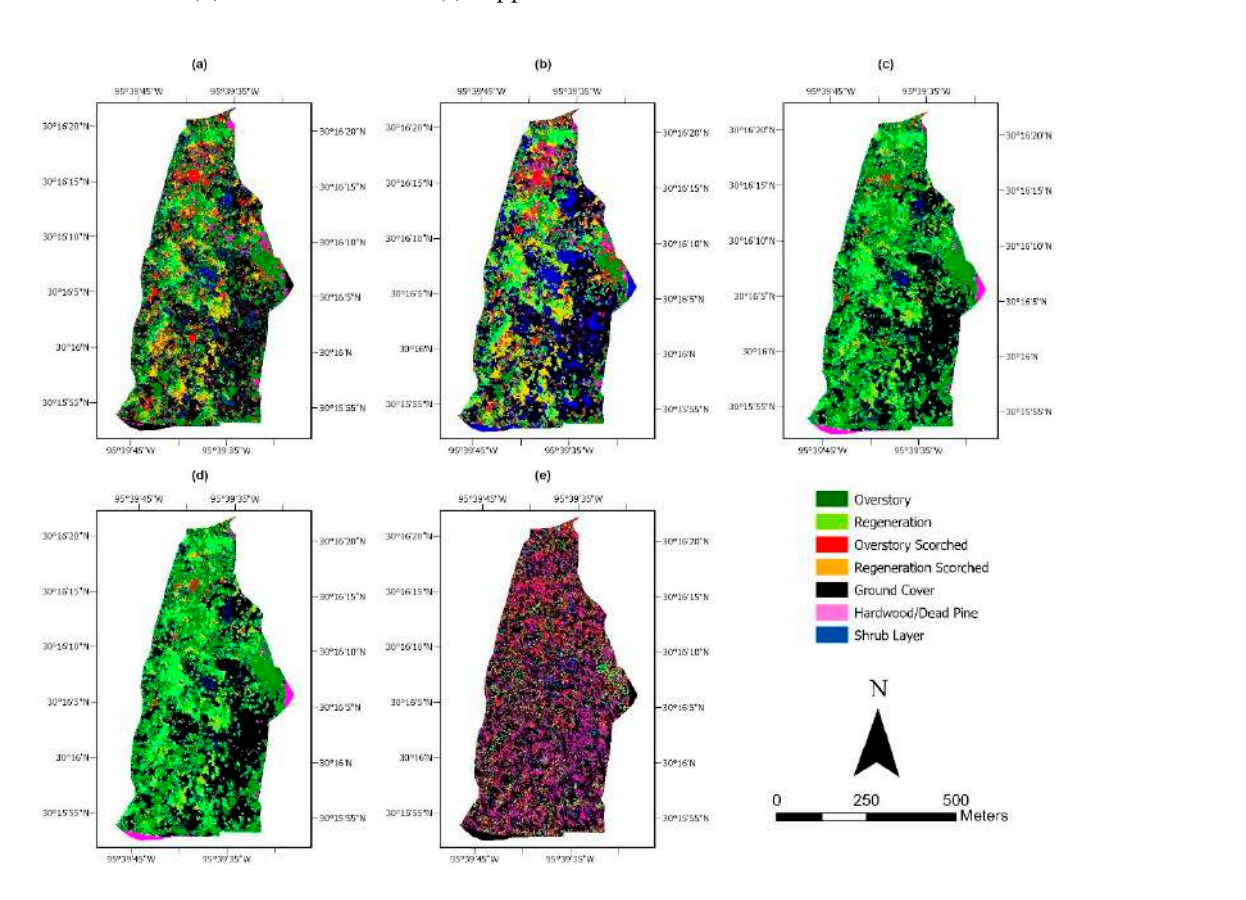

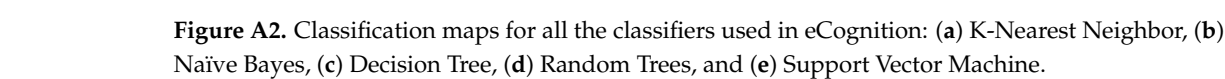

| Class                                     | Overstory                  | Regeneration               | Overstory<br>Scorched | Regeneration<br>Scorched   | <b>Ground Cover</b> | Deciduous/Dead<br>Pine     | Shrub Layer             | <b>Total</b> |
|-------------------------------------------|----------------------------|----------------------------|-----------------------|----------------------------|---------------------|----------------------------|-------------------------|--------------|
| Overstory                                 | 36                         |                            | 9                     | $\Omega$                   |                     |                            |                         | 46           |
| Regeneration                              |                            | 47                         |                       |                            |                     |                            |                         | 56           |
| Overstory Scorched                        |                            |                            | 143                   |                            |                     |                            |                         | 149          |
| Regeneration<br>Scorched                  |                            |                            | 28                    | 42                         |                     | $\Omega$                   | $\Omega$                | 72           |
| Ground Cover                              | 3                          |                            | 16                    | $\mathbf{0}$               | 84                  | З                          | 4                       | 112          |
| Deciduous/Dead<br>Pine                    |                            |                            | 3                     |                            | 17                  | 11                         | $\Omega$                | 34           |
| Shrub Layer                               | 11                         |                            |                       | 0                          |                     |                            | 14                      | 31           |
| Total                                     | 61                         | 52                         | 200                   | 44                         | 108                 | 17                         | 18                      | 500          |
| Producer Accuracy<br><b>User Accuracy</b> | 0.590163934<br>0.782608696 | 0.903846154<br>0.839285714 | 0.715<br>0.959731544  | 0.954545455<br>0.583333333 | 0.777777778<br>0.75 | 0.647058824<br>0.323529412 | 0.777778<br>0.451612903 |              |
| Overall Accuracy<br>Kappa Index           | 0.754<br>0.689523          |                            |                       |                            |                     |                            |                         |              |

**Table A1.** Maximum Likelihood confusion matrix and classification results in ArcGIS Pro.

<span id="page-23-0"></span>**Table A2.** Random Trees confusion matrix and classification results in ArcGIS Pro.

| Class                                     | Overstory         | Regeneration            | Overstory<br>Scorched | Regeneration<br>Scorched   | <b>Ground Cover</b> | Deciduous/Dead<br>Pine     | Shrub Layer     | <b>Total</b> |
|-------------------------------------------|-------------------|-------------------------|-----------------------|----------------------------|---------------------|----------------------------|-----------------|--------------|
| Overstory                                 | 51                |                         | 15                    |                            |                     |                            |                 | 68           |
| Regeneration                              |                   | 48                      | $\mathbf{0}$          |                            |                     |                            |                 | 55           |
| Overstory Scorched                        |                   |                         | 150                   |                            |                     |                            |                 | 155          |
| Regeneration<br>Scorched                  |                   |                         | 21                    | 40                         |                     |                            | $\mathbf{0}$    | 63           |
| Ground Cover                              | 3                 |                         | 12                    | $\mathbf{0}$               | 83                  |                            |                 | 100          |
| Deciduous/Dead<br>Pine                    |                   |                         | 2                     | $\Omega$                   | 16                  | 15                         | $\Omega$        | 34           |
| Shrub Layer                               | $\overline{2}$    |                         | $\mathbf{0}$          | 2                          | 5                   |                            | 15              | 25           |
| Total                                     | 61                | 52                      | 200                   | 44                         | 108                 | 17                         | 18              | 500          |
| Producer Accuracy<br><b>User Accuracy</b> | 0.836066<br>0.75  | 0.923077<br>0.872727273 | 0.75<br>0.967741935   | 0.909090909<br>0.634920635 | 0.768519<br>0.83    | 0.882352941<br>0.441176471 | 0.833333<br>0.6 |              |
| Overall Accuracy<br>Kappa Index           | 0.804<br>0.751763 |                         |                       |                            |                     |                            |                 |              |

**Table A3.** Bayes confusion matrix and classification results in eCognition.

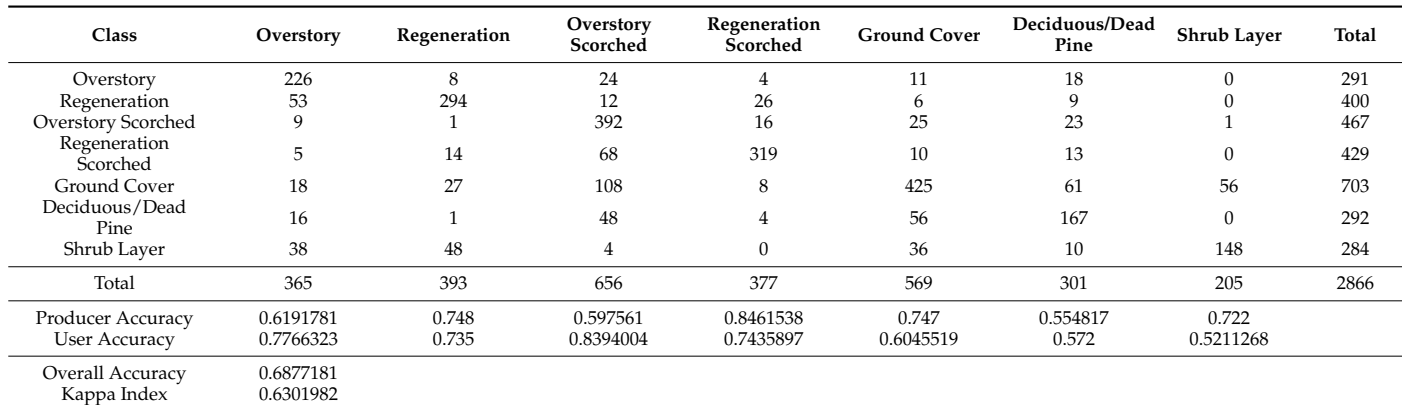

| Class                                     | Overstory              | Regeneration           | Overstory<br>Scorched  | Regeneration<br>Scorched | <b>Ground Cover</b>    | Deciduous/Dead<br>Pine | Shrub Layer       | <b>Total</b> |
|-------------------------------------------|------------------------|------------------------|------------------------|--------------------------|------------------------|------------------------|-------------------|--------------|
| Overstory                                 | 235                    | 53                     | 174                    | 22                       | 59                     | 56                     | 4                 | 603          |
| Regeneration                              | 55                     | 278                    | 40                     | 126                      | 30                     | 38                     | 0                 | 567          |
| Overstory Scorched                        | 21                     | $\Omega$               | 195                    | 5                        | 14                     | 28                     | $\Omega$          | 263          |
| Regeneration<br>Scorched                  | 13                     | 20                     | 51                     | 215                      | 33                     | 34                     | $\mathbf{0}$      | 366          |
| Ground Cover                              | 28                     | 17                     | 70                     | $\mathbf{0}$             | 382                    | 72                     | 83                | 652          |
| Deciduous/Dead<br>Pine                    | 3                      | 4                      | 111                    | 7                        | 19                     | 71                     | $\mathbf{0}$      | 215          |
| Shrub Layer                               | 10                     | 21                     | 15                     | $\overline{2}$           | 32                     | 2                      | 118               | 200          |
| Total                                     | 365                    | 393                    | 656                    | 377                      | 569                    | 301                    | 205               | 2866         |
| Producer Accuracy<br><b>User Accuracy</b> | 0.6438356<br>0.3897181 | 0.7073791<br>0.4902998 | 0.2972561<br>0.7414449 | 0.5702918<br>0.5874317   | 0.6713533<br>0.5858896 | 0.2358804<br>0.3302326 | 0.5756098<br>0.59 |              |
| Overall Accuracy<br>Kappa Index           | 0.521284<br>0.437      |                        |                        |                          |                        |                        |                   |              |

**Table A4.** Decision Tree confusion matrix and classification results in eCognition.

**Table A5.** Random Trees confusion matrix and classification results in eCognition.

| Class                                     | Overstory              | Regeneration           | Overstory<br>Scorched | Regeneration<br>Scorched | <b>Ground Cover</b>    | Deciduous/Dead<br>Pine | Shrub Layer      | <b>Total</b> |
|-------------------------------------------|------------------------|------------------------|-----------------------|--------------------------|------------------------|------------------------|------------------|--------------|
| Overstory                                 | 263                    | 60                     | 204                   | 24                       | 76                     | 73                     | 10               | 710          |
| Regeneration                              | 52                     | 284                    | 47                    | 198                      | 46                     | 50                     |                  | 677          |
| Overstory Scorched                        |                        | $\mathbf{0}$           | 242                   | 5                        | 13                     | 32                     |                  | 299          |
| Regeneration<br>Scorched                  | 3                      | 6                      | 46                    | 145                      | 11                     | 3                      | $\mathbf{0}$     | 214          |
| Ground Cover                              | 27                     | 17                     | 68                    |                          | 377                    | 71                     | 90               | 651          |
| Deciduous/Dead<br>Pine                    | 3                      | 6                      | 39                    | $\overline{2}$           | 20                     | 70                     | $\mathbf{0}$     | 140          |
| Shrub Layer                               | 10                     | 20                     | 10                    | $\overline{2}$           | 26                     | $\overline{2}$         | 105              | 175          |
| Total                                     | 365                    | 393                    | 656                   | 377                      | 569                    | 301                    | 205              | 2866         |
| Producer Accuracy<br><b>User Accuracy</b> | 0.7205479<br>0.3704225 | 0.7226463<br>0.4194978 | 0.369<br>0.8093645    | 0.3846154<br>0.6775701   | 0.6625659<br>0.5791091 | 0.2325581<br>0.5       | 0.5121951<br>0.6 |              |
| Overall Accuracy<br>Kappa Index           | 0.5184927<br>0.432     |                        |                       |                          |                        |                        |                  |              |

**Table A6.** Support Vector Machine confusion matrix and classification results in eCognition.

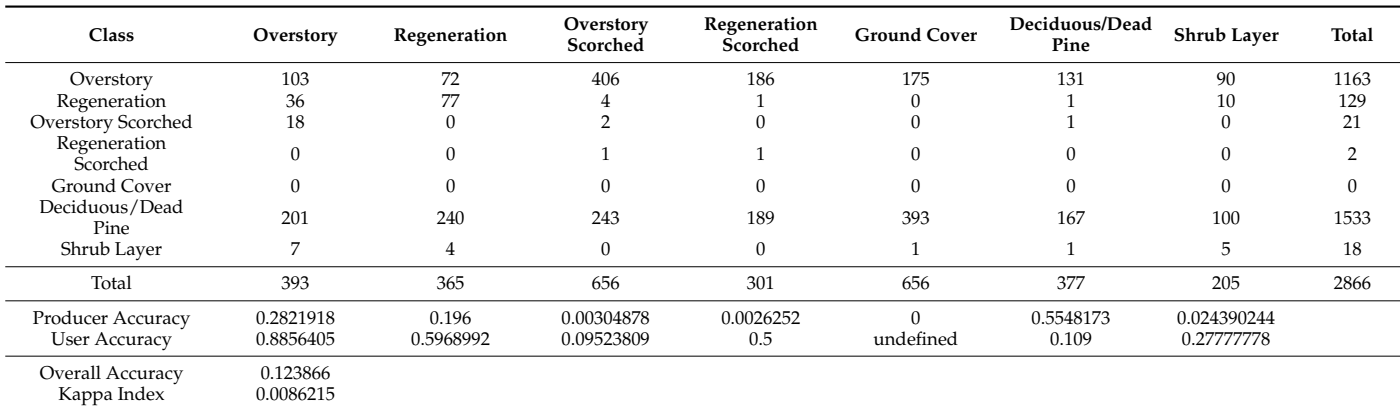

### **References**

- <span id="page-24-0"></span>1. Anderson, K.; Gaston, K. Lightweight unmanned aerial vehicles will revolutionize spatial ecology. *Front. Ecol. Environ.* **2013**, *11*, 138–146. [\[CrossRef\]](http://doi.org/10.1890/120150)
- 2. Michez, A.; Piégay, H.; Lisein, J.; Claessens, H.; Lejeune, P. Discrimination of deciduous tree species from time series of unmanned aerial system imagery. *PLoS ONE* **2016**, *10*, e0141006. [\[CrossRef\]](http://doi.org/10.1371/journal.pone.0141006)
- <span id="page-24-1"></span>3. Hao, Z.; Lin, L.; Post, C.J.; Jiang, Y.; Li, M.; Wei, N.; Yu, K.; Liu, J. Assessing tree height and density of a young forest using a consumer unmanned aerial vehicle (UAV). *New For.* **2021**, *52*, 843–862. [\[CrossRef\]](http://doi.org/10.1007/s11056-020-09827-w)
- <span id="page-24-2"></span>4. Devriendt, L.; Bonne, J. UAS mapping as an alternative for land surveying techniques? *Int. Arch. Photogramm. Remote Sens. Spat. Inf. Sci.* **2014**, *40*, 39. [\[CrossRef\]](http://doi.org/10.5194/isprsarchives-XL-3-W1-39-2014)
- <span id="page-25-1"></span>5. Šedina, J.; Pavelka, K.; Raeva, P. *UAV Remote Sensing Capability for Precision Agriculture, Forestry and Small Natural Reservation Monitoring*; Bannon, D.P., Ed.; International Society for Optics and Photonics: Anaheim, CA, USA, 2017; p. 102130L. [\[CrossRef\]](http://doi.org/10.1117/12.2267858)
- <span id="page-25-11"></span>6. Ramalho de Oliveira, L.F.; Lassiter, H.A.; Wilkinson, B.; Whitley, T.; Ifju, P.; Logan, S.R.; Peter, G.F.; Vogel, J.G.; Martin, T.A. Moving to automated tree inventory: Comparison of UAS-derived Lidar and photogrammetric data with manual ground estimates. *Remote Sens.* **2020**, *13*, 72. [\[CrossRef\]](http://doi.org/10.3390/rs13010072)
- <span id="page-25-0"></span>7. Mishra, P.K.; Rai, A. Role of unmanned aerial systems for natural resource management. *J. Indian Soc. Remote Sens.* **2021**, *49*, 671–679. [\[CrossRef\]](http://doi.org/10.1007/s12524-020-01230-4)
- <span id="page-25-2"></span>8. Watts, A.C.; Ambrosia, V.G.; Hinkley, E.A. Unmanned aircraft systems in remote sensing and scientific research: Classification and considerations of use. *Remote Sens.* **2012**, *4*, 1671–1692. [\[CrossRef\]](http://doi.org/10.3390/rs4061671)
- <span id="page-25-3"></span>9. Agrawal, A.; Chhatre, A.; Hardin, R. Changing governance of the world's forests. *Science* **2008**, *320*, 1460–1462. [\[CrossRef\]](http://doi.org/10.1126/science.1155369)
- <span id="page-25-4"></span>10. Colfer Pierce, J.C.; Dahal Ram, G.; Capistrano, D. *Lessons from Forest Decentralization: Money, Justice and the Quest for Good Governance in Asia-Pacific*; Taylor and Francis: Hoboken, NJ, USA, 2012.
- 11. Agrawal, A.; Chhatre, A. Explaining success on the commons: Community forest governance in the Indian Himalaya. *World Dev.* **2006**, *34*, 149–166. [\[CrossRef\]](http://doi.org/10.1016/j.worlddev.2005.07.013)
- <span id="page-25-5"></span>12. Mcconnell, W.J.; Sweeney, S.P. Challenges of forest governance in Madagascar. *Geogr. J.* **2005**, *171*, 223–238. [\[CrossRef\]](http://doi.org/10.1111/j.1475-4959.2005.00162.x)
- <span id="page-25-6"></span>13. Delabre, I.; Boyd, E.; Brockhaus, M.; Carton, W.; Krause, T.; Newell, P.; Wong, G.Y.; Zelli, F. Unearthing the myths of global sustainable forest governance. *Glob. Sustain.* **2020**, *3*, e16. [\[CrossRef\]](http://doi.org/10.1017/sus.2020.11)
- <span id="page-25-7"></span>14. Kuusela, A. *Drones as Information System Artifacts Supporting Environmental Sustainability in Finnish Forest Industry*; University of Jyväskylä: Jyväskylä, Finland, 2020.
- <span id="page-25-21"></span>15. Paneque-Gálvez, J.; McCall, M.; Napoletano, B.; Wich, S.; Koh, L. Small drones for community-based forest monitoring: An assessment of their feasibility and potential in tropical areas. *Forests* **2014**, *5*, 1481–1507. [\[CrossRef\]](http://doi.org/10.3390/f5061481)
- 16. Portillo-Quintero, C.; Hernández-Stefanoni, J.L.; Reyes-Palomeque, G.; Subedi, M.R. The road to operationalization of effective tropical forest monitoring systems. *Remote Sens.* **2021**, *13*, 1370. [\[CrossRef\]](http://doi.org/10.3390/rs13071370)
- <span id="page-25-8"></span>17. Sjaf, S. Mapping the village forest of Pattaneteang through drone participatory mapping. *IOP Conf. Ser. Earth Environ. Sci.* **2021**, *879*, 012028. [\[CrossRef\]](http://doi.org/10.1088/1755-1315/879/1/012028)
- <span id="page-25-9"></span>18. Swinfield, T.; Lindsell, J.A.; Williams, J.V.; Harrison, R.D.; Habibi, A.; Gemita, E.; Schönlieb, C.B.; Coomes, D.A. Accurate measurement of tropical forest canopy heights and aboveground carbon using structure from motion. *Remote Sens.* **2019**, *11*, 928. [\[CrossRef\]](http://doi.org/10.3390/rs11080928)
- 19. Wallace, L.; Lucieer, A.; Malenovský, Z.; Turner, D.; Vopěnka, P. Assessment of forest structure using two UAV techniques: A comparison of airborne laser scanning and structure from motion (SfM) point clouds. *Forests* **2016**, *7*, 62. [\[CrossRef\]](http://doi.org/10.3390/f7030062)
- 20. Lisein, J.; Pierrot-Deseilligny, M.; Bonnet, S.; Lejeune, P. A photogrammetric workflow for the creation of a forest canopy height model from small unmanned aerial system imagery. *Forests* **2013**, *4*, 922–944. [\[CrossRef\]](http://doi.org/10.3390/f4040922)
- <span id="page-25-10"></span>21. Iglhaut, J.; Cabo, C.; Puliti, S.; Piermattei, L.; O'Connor, J.; Rosette, J. Structure from motion photogrammetry in forestry: A review. *Curr. For. Rep.* **2019**, *5*, 155–168. [\[CrossRef\]](http://doi.org/10.1007/s40725-019-00094-3)
- <span id="page-25-12"></span>22. Zhou, X.; Zhang, X. Individual tree parameters estimation for plantation forests based on UAV oblique photography. *IEEE Access* **2020**, *8*, 96184–96198. [\[CrossRef\]](http://doi.org/10.1109/ACCESS.2020.2994911)
- <span id="page-25-13"></span>23. Zhang, H.; Bauters, M.; Boeckx, P.; Van Oost, K. Mapping canopy heights in dense tropical forests using low-cost UAV-derived photogrammetric point clouds and machine learning approaches. *Remote Sens.* **2021**, *13*, 3777. [\[CrossRef\]](http://doi.org/10.3390/rs13183777)
- <span id="page-25-14"></span>24. Mohan, M.; Leite, R.V.; Broadbent, E.N.; Wan Mohd Jaafar, W.S.; Srinivasan, S.; Bajaj, S.; Dalla Corte, A.P.; do Amaral, C.H.; Gopan, G.; Saad, S.N.M.; et al. Individual tree detection using UAV-Lidar and UAV-SfM data: A tutorial for beginners. *Open Geosci.* **2021**, *13*, 1028–1039. [\[CrossRef\]](http://doi.org/10.1515/geo-2020-0290)
- <span id="page-25-16"></span>25. Windrim, L.; Carnegie, A.J.; Webster, M.; Bryson, M. Tree detection and health monitoring in multispectral aerial imagery and photogrammetric pointclouds using machine learning. *IEEE J. Sel. Top. Appl. Earth Obs. Remote Sens.* **2020**, *13*, 2554–2572. [\[CrossRef\]](http://doi.org/10.1109/JSTARS.2020.2995391)
- <span id="page-25-17"></span>26. Michez, A.; Piégay, H.; Jonathan, L.; Claessens, H.; Lejeune, P. Mapping of riparian invasive species with supervised classification of unmanned aerial system (UAS) imagery. *Int. J. Appl. Earth Obs. Geoinf.* **2016**, *44*, 88–94. [\[CrossRef\]](http://doi.org/10.1016/j.jag.2015.06.014)
- <span id="page-25-15"></span>27. Bendig, J.; Bolten, A.; Bennertz, S.; Broscheit, J.; Eichfuss, S.; Bareth, G. Estimating biomass of barley using crop surface models (CSMs) derived from UAV-based RGB imaging. *Remote Sens.* **2014**, *6*, 10395–10412. [\[CrossRef\]](http://doi.org/10.3390/rs61110395)
- <span id="page-25-18"></span>28. U.S. Fish and Wildlife Service. *Recovery Plan for the Red-Cockaded Woodpecker (Picoides borealis): Second Revision; U.S. Fish and* Wildlife Service: Atlanta, GA, USA, 2003; p. 296.
- 29. Rudolph, C.D.; Connor, R.N. Cavity tree selection by red-cockaded woodpeckers in relation to tree age. *Wilson Bull.* **1991**, *103*, 458–467.
- <span id="page-25-19"></span>30. Conner, R.; Rudolph, D.C.; Walters, J.R. *The Red-Cockaded Woodpecker: Surviving in a Fire-Maintained Ecosystem*; University of Texas Press: Austin, TX, USA, 2001; Volume 49.
- 31. Hovis, J.A.; Labisky, R.F. Vegetative associations of red-cockaded woodpecker colonies in Florida. *Wildl. Soc. Bull.* **1985**, *13*, 307–314.
- <span id="page-25-20"></span>32. Walters, J.R.; Daniels, S.J.; Carter, J.H.; Doerr, P.D. Defining quality of red-cockaded woodpecker foraging habitat based on habitat use and fitness. *J. Wildl. Manag.* **2002**, *66*, 1064. [\[CrossRef\]](http://doi.org/10.2307/3802938)
- <span id="page-26-0"></span>33. James, F.C.; Hess, C.A.; Kicklighter, B.C.; Thum, R.A. Ecosystem management and the niche gestalt of the red-cockaded woodpecker in longleaf pine forests. *Ecol. Appl.* **2001**, *11*, 854–870. [\[CrossRef\]](http://doi.org/10.1890/1051-0761(2001)011[0854:EMATNG]2.0.CO;2)
- <span id="page-26-1"></span>34. James, F.C.; Hess, C.A.; Kufrin, D. Species-centered environmental analysis: Indirect effects of fire history on red-cockaded woodpeckers. *Ecol. Appl.* **1997**, *7*, 118–129. [\[CrossRef\]](http://doi.org/10.1890/1051-0761(1997)007[0118:SCEAIE]2.0.CO;2)
- <span id="page-26-2"></span>35. Smart, L.S.; Swenson, J.J.; Christensen, N.L.; Sexton, J.O. Three-dimensional characterization of pine forest type and red-cockaded woodpecker habitat by small-footprint, discrete-return Lidar. *For. Ecol. Manag.* **2012**, *281*, 100–110. [\[CrossRef\]](http://doi.org/10.1016/j.foreco.2012.06.020)
- <span id="page-26-3"></span>36. Dean, T.J.; Cao, Q.V.; Roberts, S.D.; Evans, D.L. Measuring heights to crown base and crown median with Lidar in a mature, even-aged loblolly pine stand. *For. Ecol. Manag.* **2009**, *257*, 126–133. [\[CrossRef\]](http://doi.org/10.1016/j.foreco.2008.08.024)
- <span id="page-26-4"></span>37. Van Rees, E. Creating aerial drone maps fast. *GEOInformatics* **2015**, *18*, 24–25.
- <span id="page-26-5"></span>38. Kameyama, S.; Sugiura, K. Effects of differences in structure from motion software on image processing of unmanned aerial vehicle photography and estimation of crown area and tree height in forests. *Remote Sens.* **2021**, *13*, 626. [\[CrossRef\]](http://doi.org/10.3390/rs13040626)
- <span id="page-26-6"></span>39. Xie, Z.; Chen, Y.; Lu, D.; Li, G.; Chen, E. Classification of land cover, forest, and tree species classes with ZiYuan-3 multispectral and stereo data. *Remote Sens.* **2019**, *11*, 164. [\[CrossRef\]](http://doi.org/10.3390/rs11020164)
- <span id="page-26-7"></span>40. Qian, Y.; Zhou, W.; Yan, J.; Li, W.; Han, L. Comparing machine learning classifiers for object-based land cover classification using very high resolution imagery. *Remote Sens.* **2014**, *7*, 153–168. [\[CrossRef\]](http://doi.org/10.3390/rs70100153)
- <span id="page-26-8"></span>41. Millard, K.; Richardson, M. On the importance of training data sample selection in random forest image classification: A case study in peatland ecosystem mapping. *Remote Sens.* **2015**, *7*, 8489–8515. [\[CrossRef\]](http://doi.org/10.3390/rs70708489)
- <span id="page-26-9"></span>42. Kattenborn, T.; Eichel, J.; Fassnacht, F.E. Convolutional neural networks enable efficient, accurate and fine-grained segmentation of plant species and communities from high-resolution UAV imagery. *Sci. Rep.* **2019**, *9*, 17656. [\[CrossRef\]](http://doi.org/10.1038/s41598-019-53797-9)
- <span id="page-26-10"></span>43. Sabat-Tomala, A.; Raczko, E.; Zagajewski, B. Comparison of support vector machine and random forest algorithms for invasive and expansive species classification using airborne hyperspectral data. *Remote Sens.* **2020**, *12*, 516. [\[CrossRef\]](http://doi.org/10.3390/rs12030516)
- <span id="page-26-11"></span>44. Flora of North America Editorial Committee. *Flora of North America North of Mexico*; Oxford University Press: Oxford, UK; New York, NY, USA, 1993; Volume 22, Available online: <http://beta.floranorthamerica.org> (accessed on 7 January 2022).